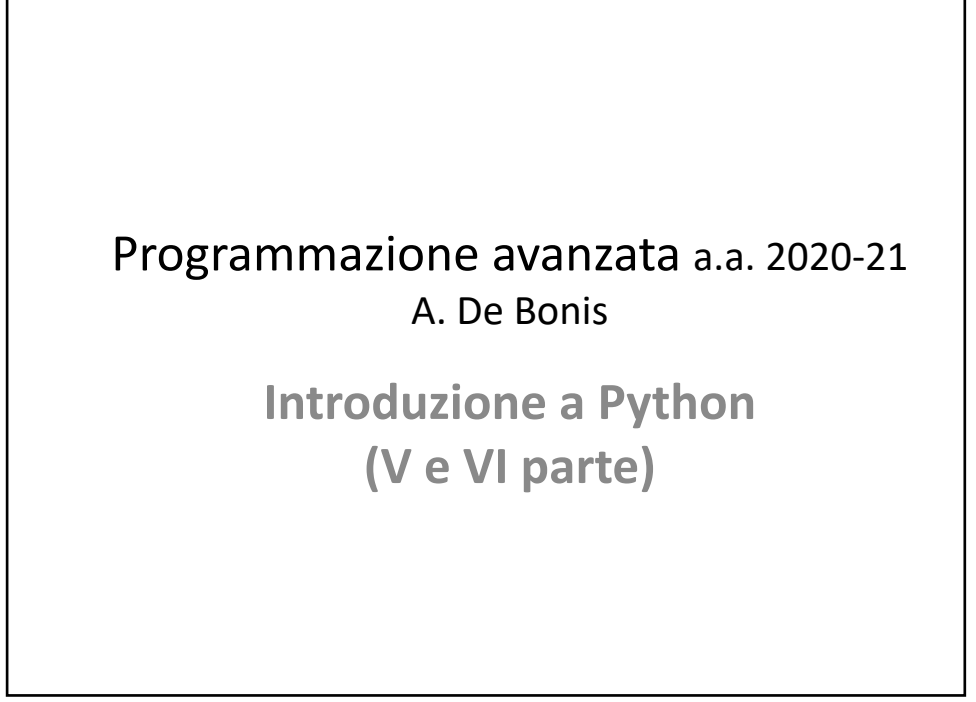

 $\Omega$ 

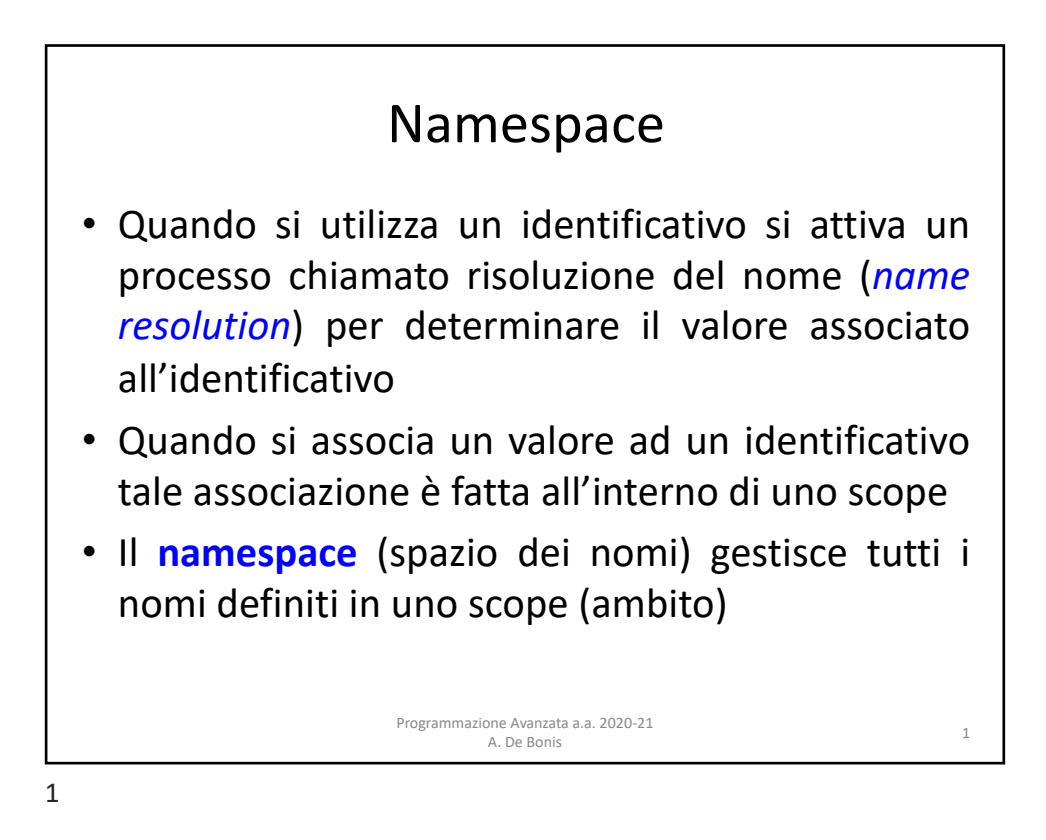

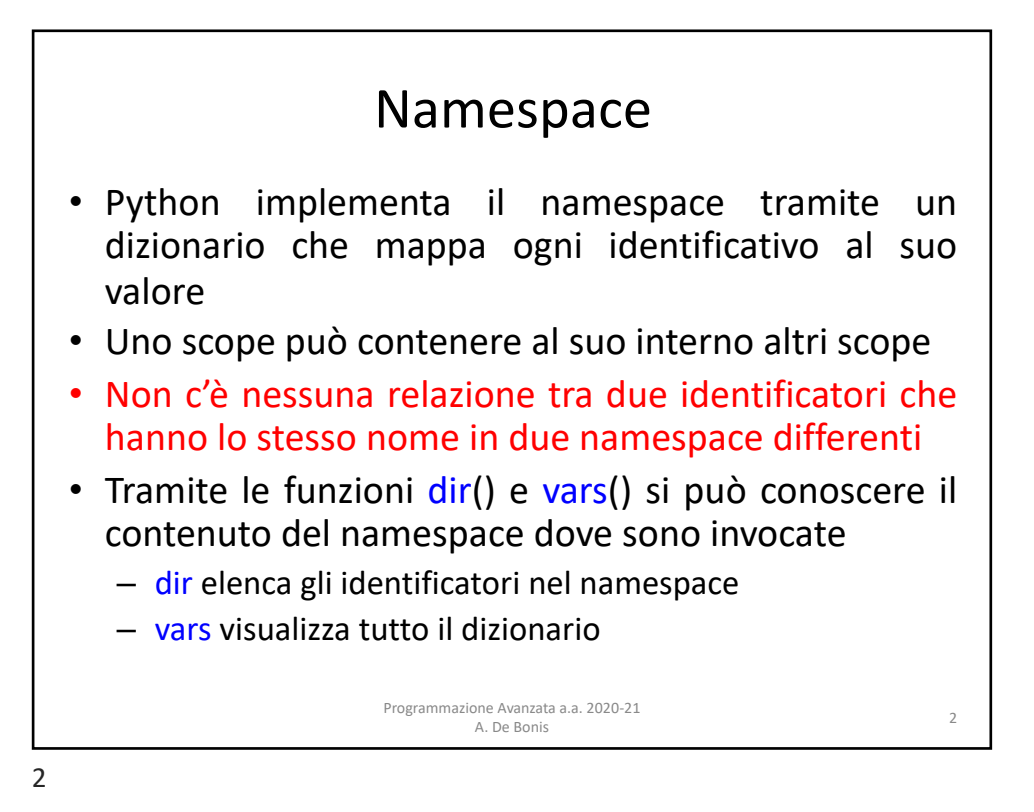

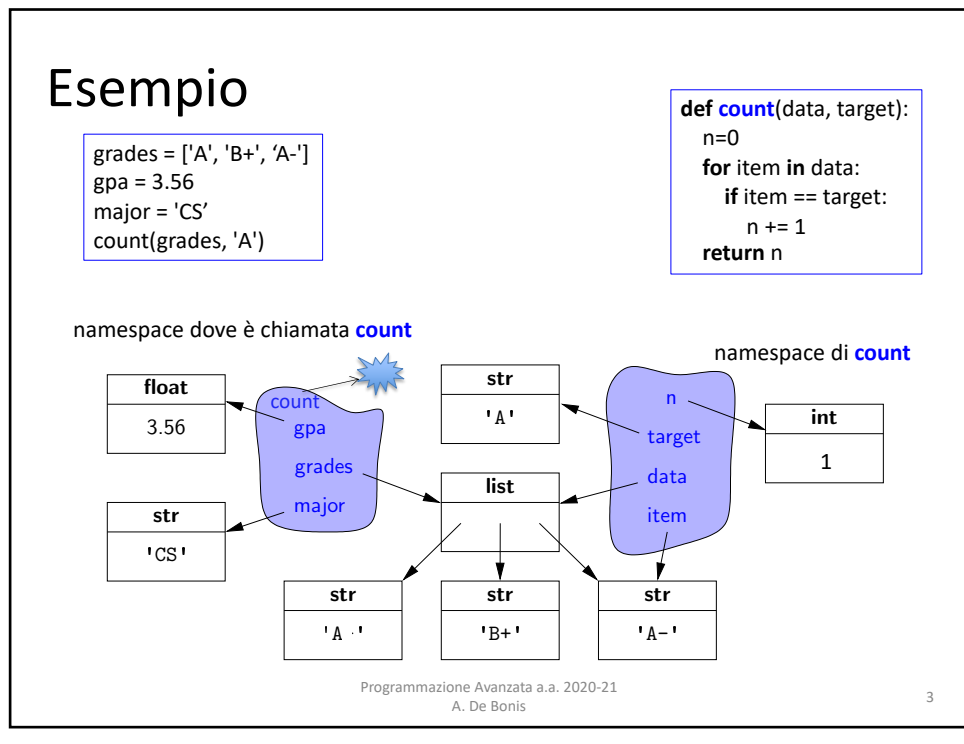

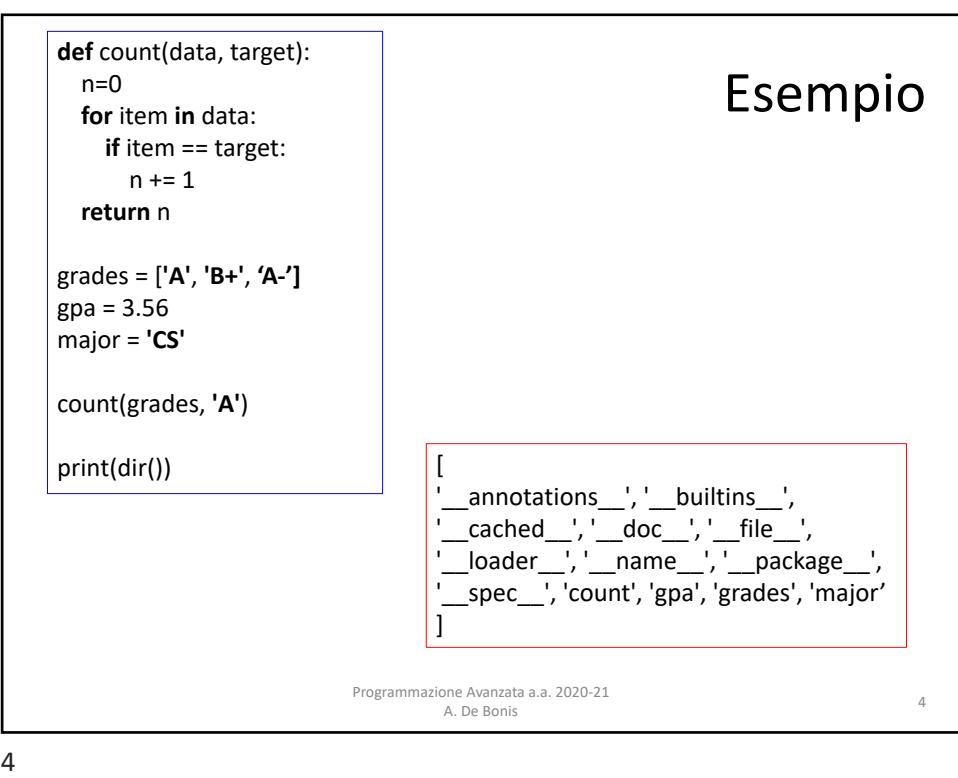

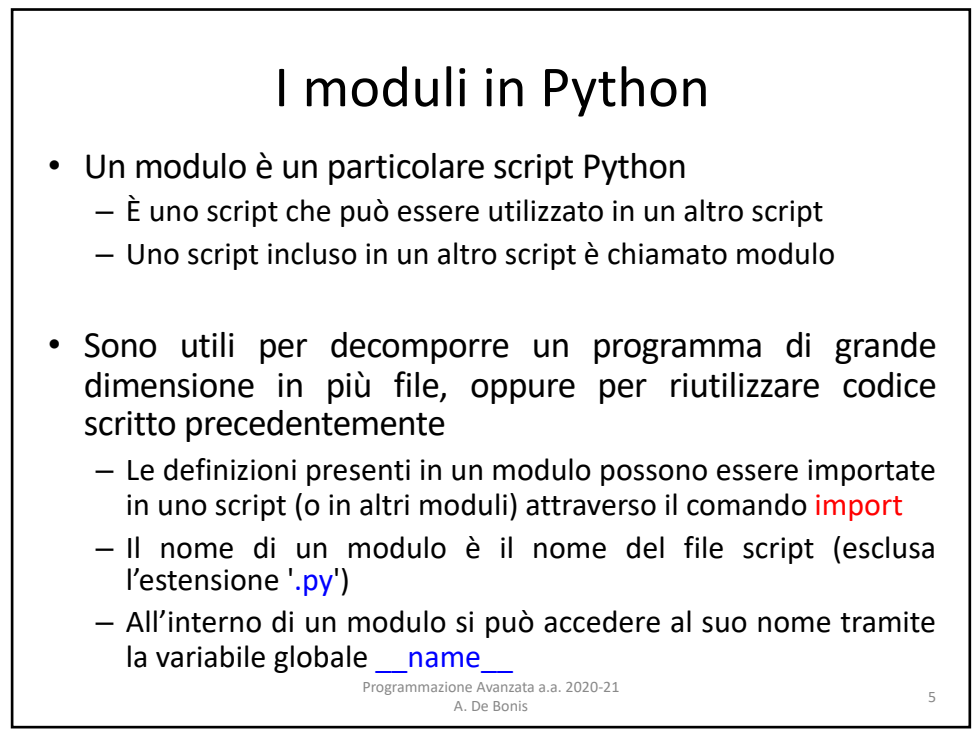

## Moduli esistenti

• Esistono vari moduli già disponibili in Python

– Alcuni utili moduli sono i seguenti

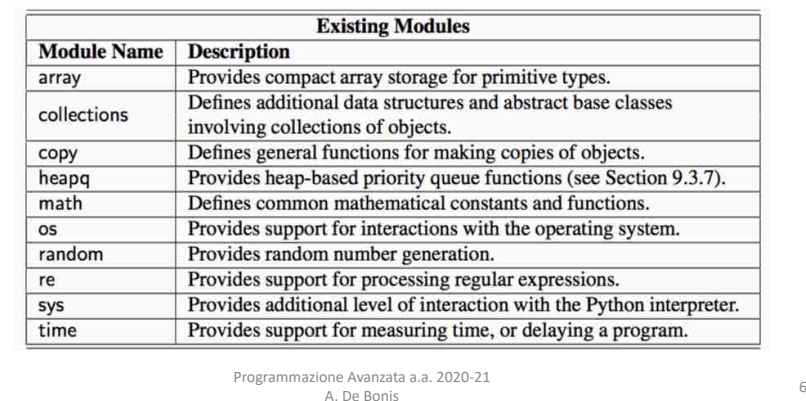

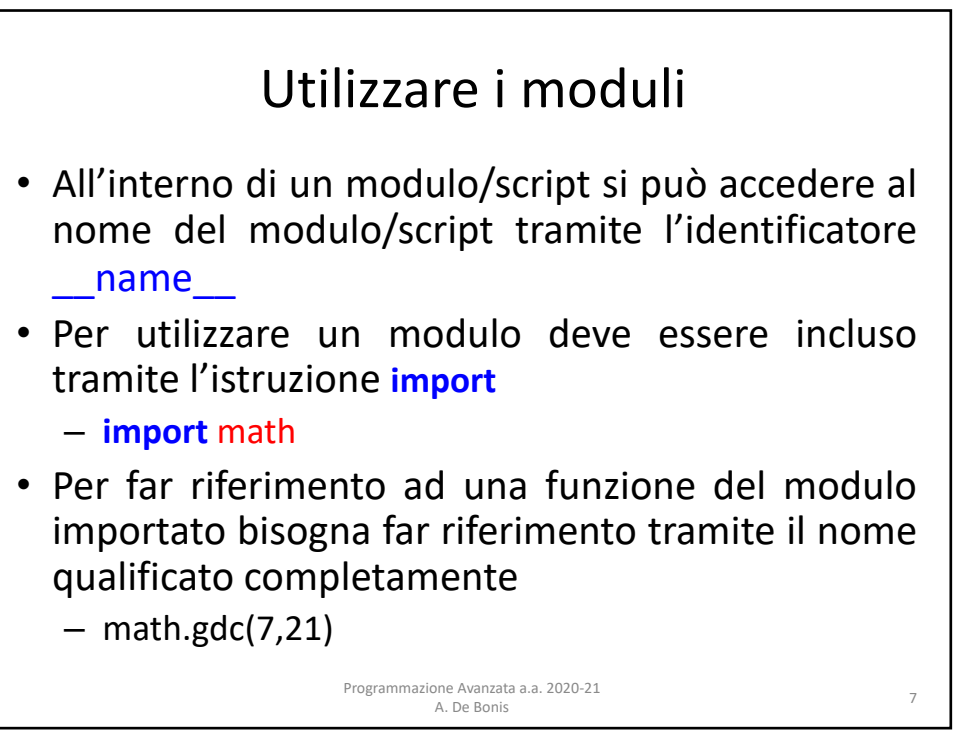

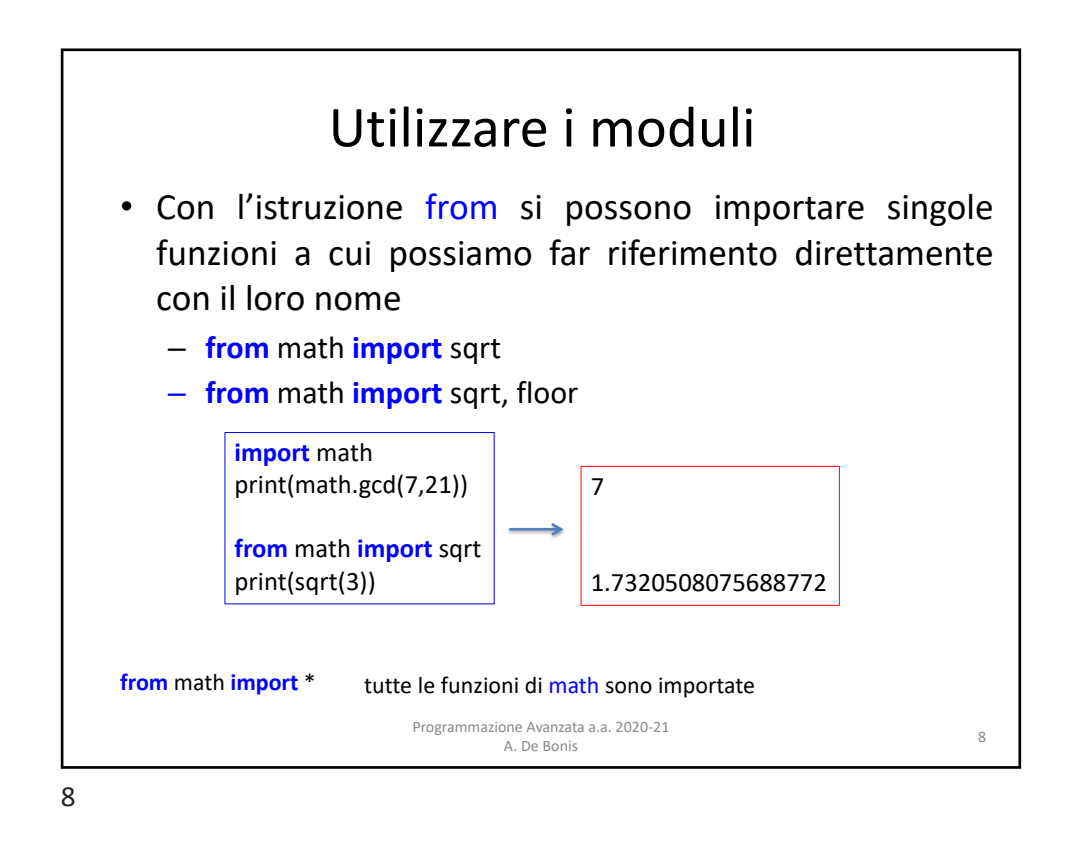

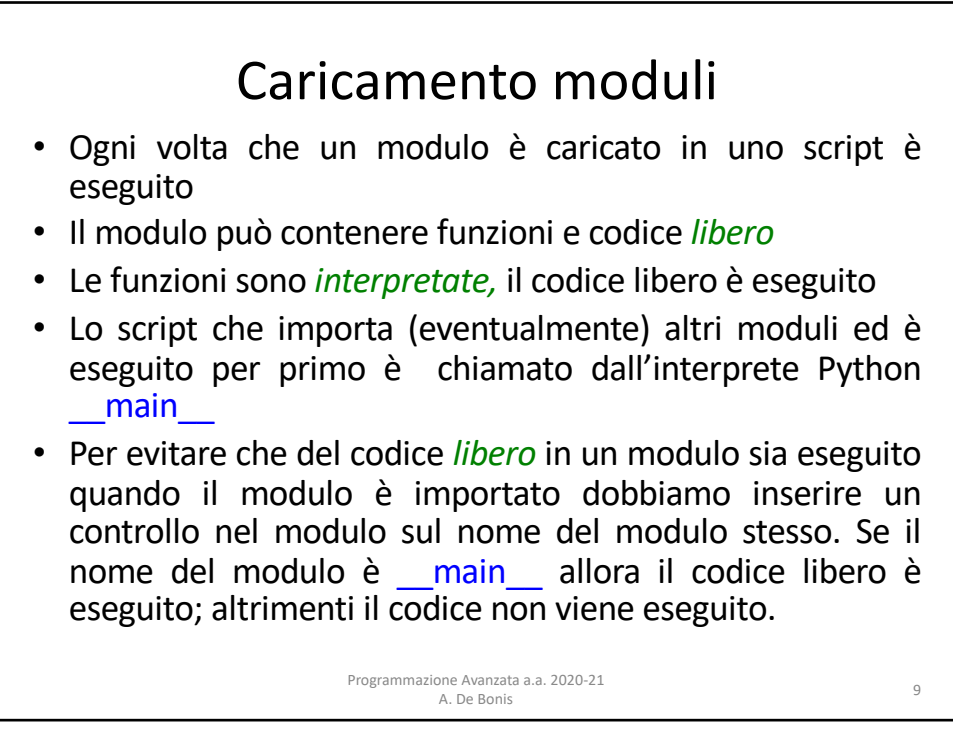

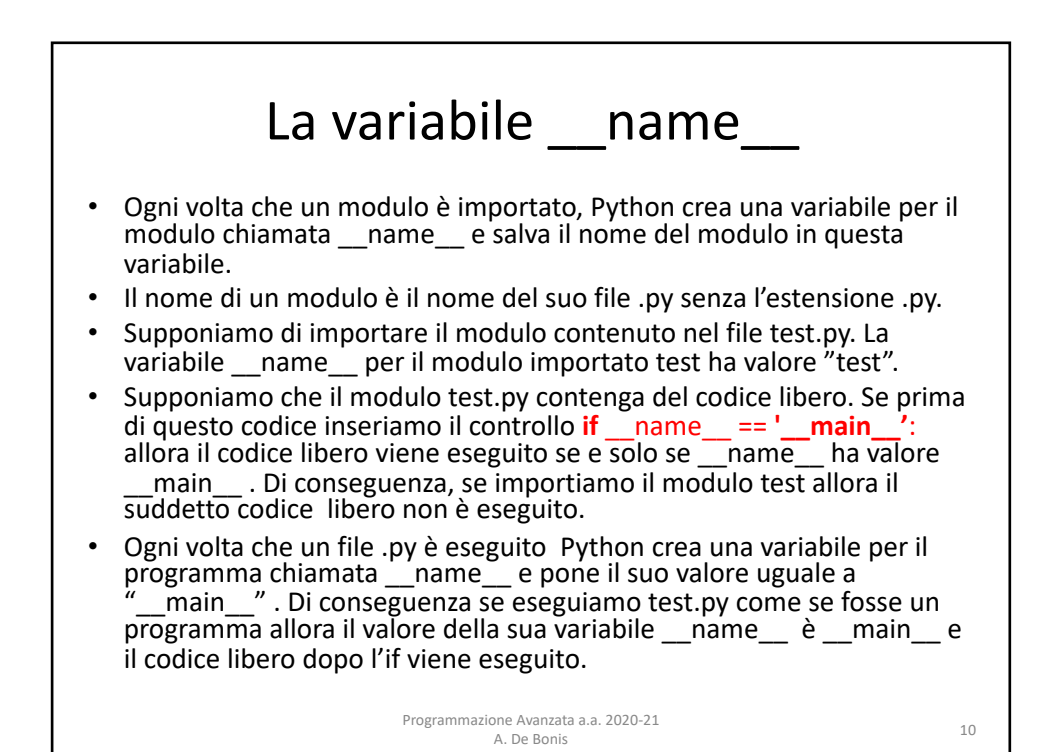

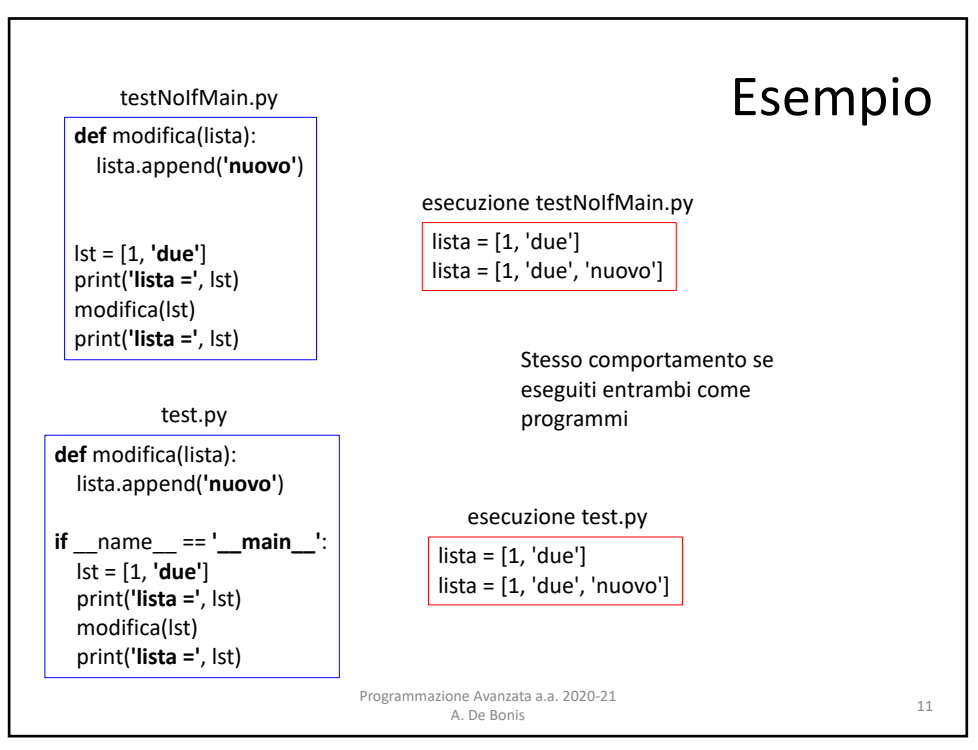

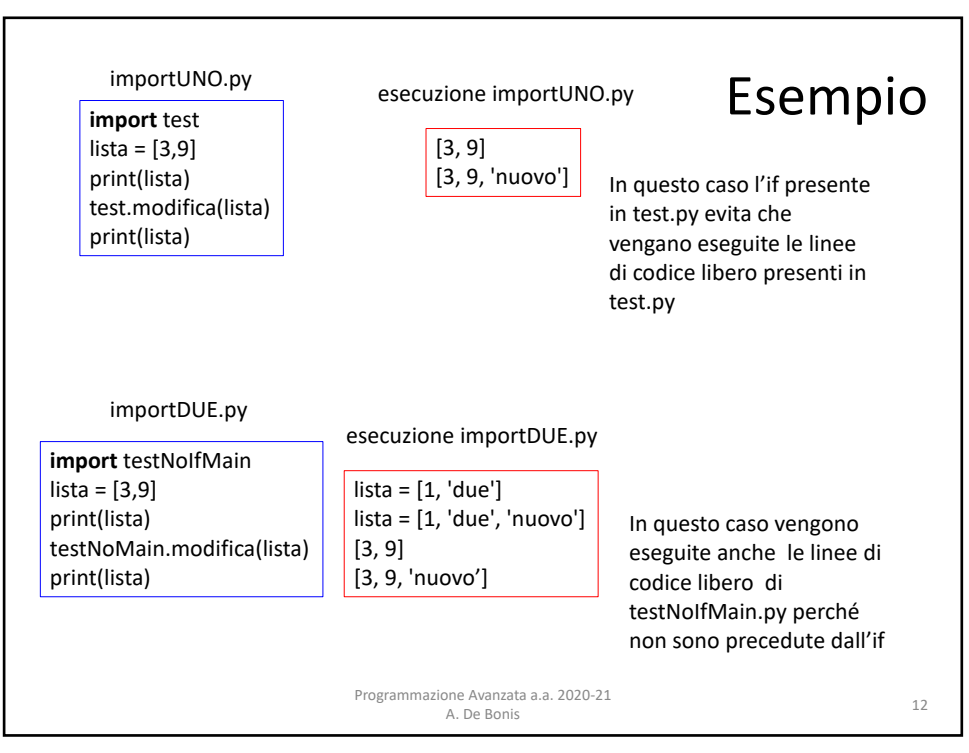

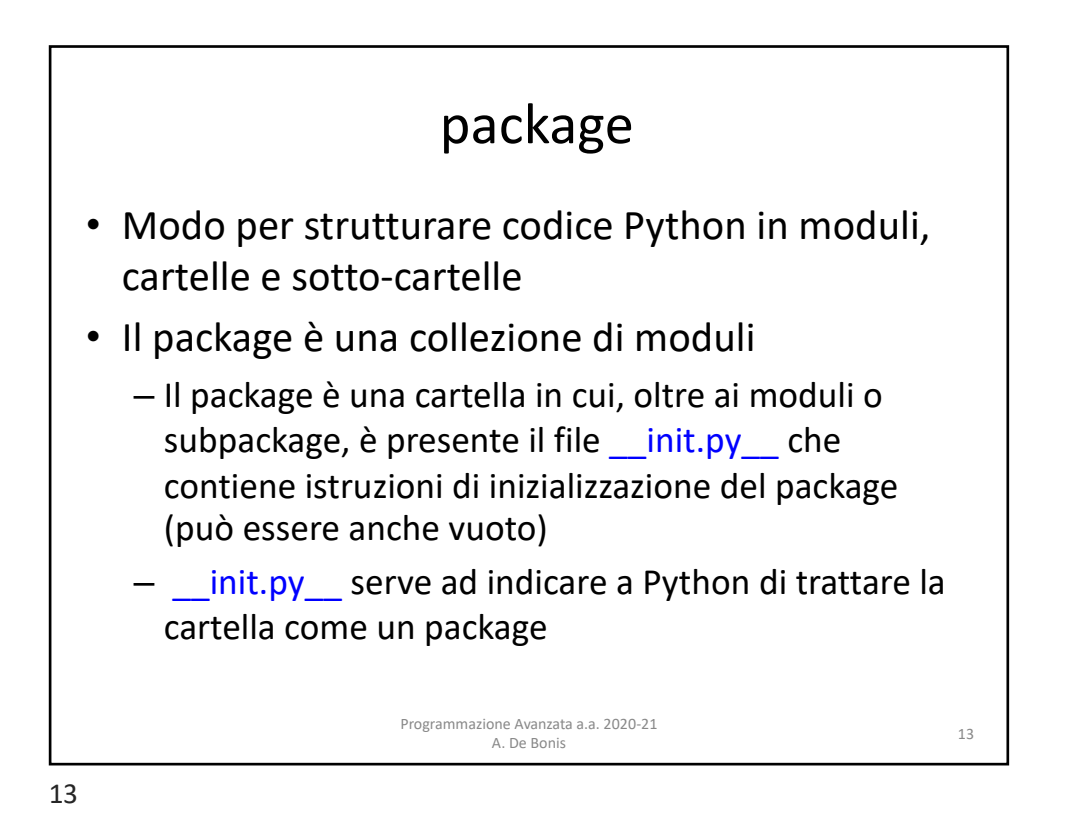

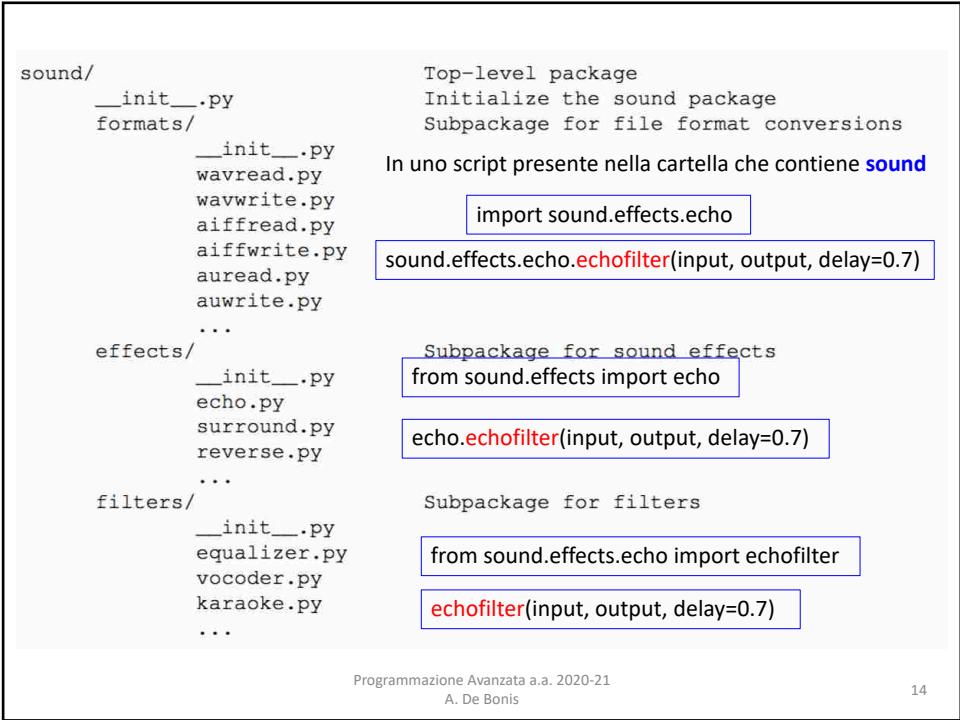

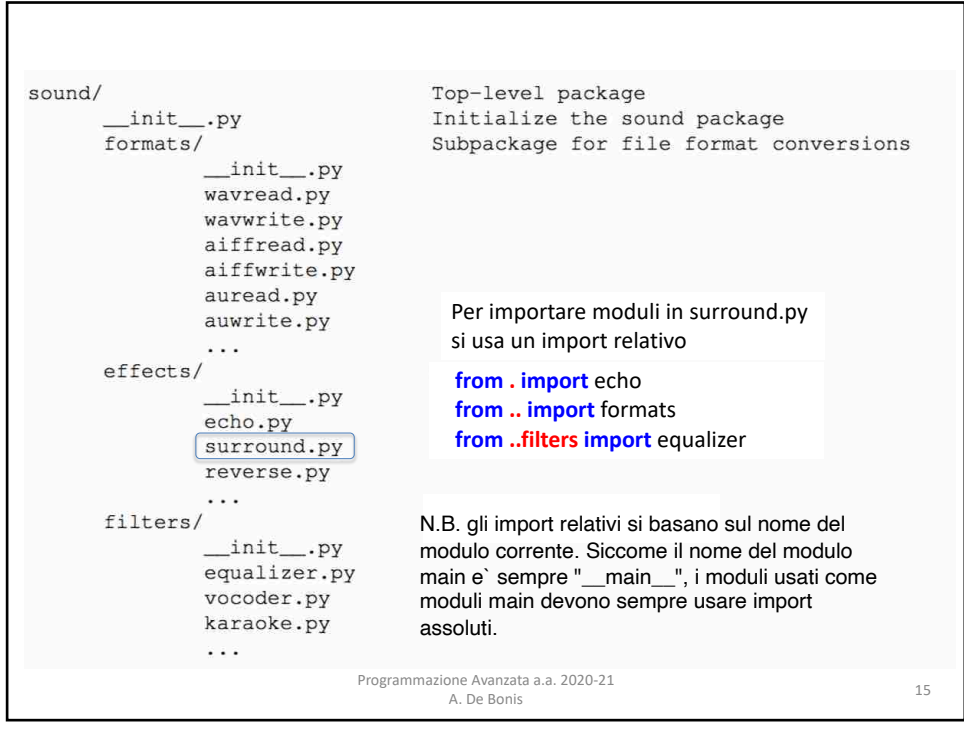

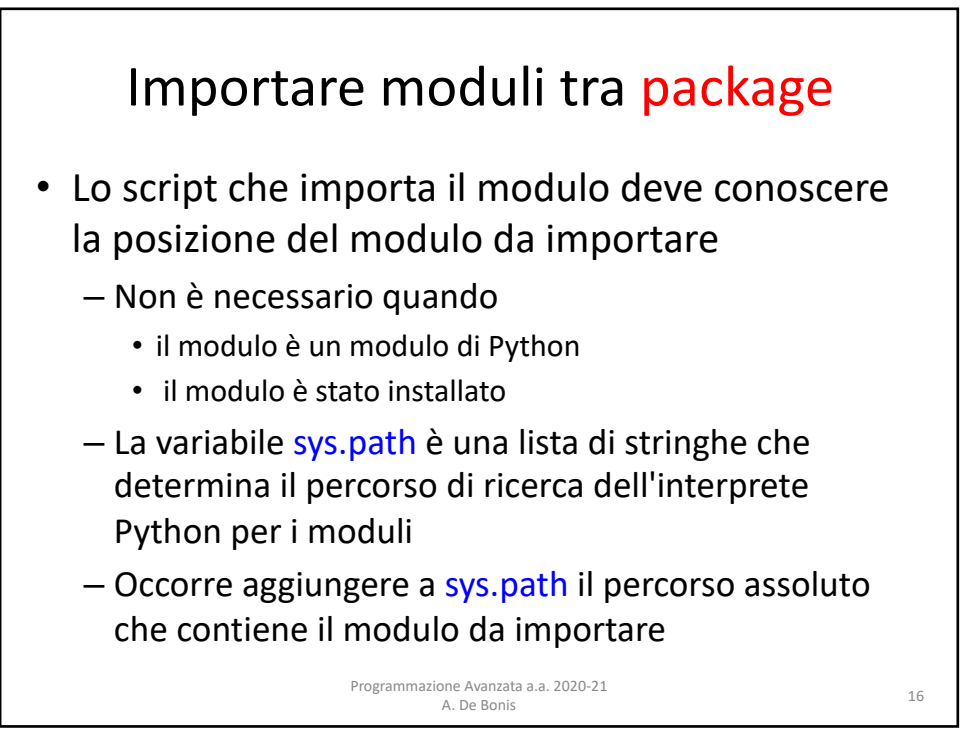

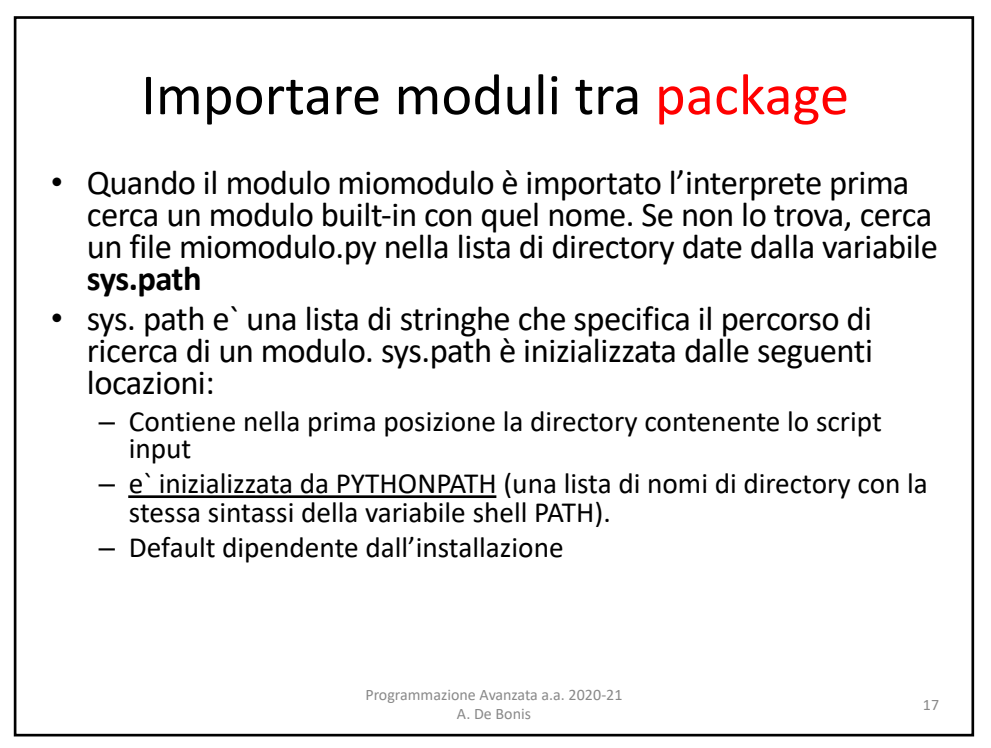

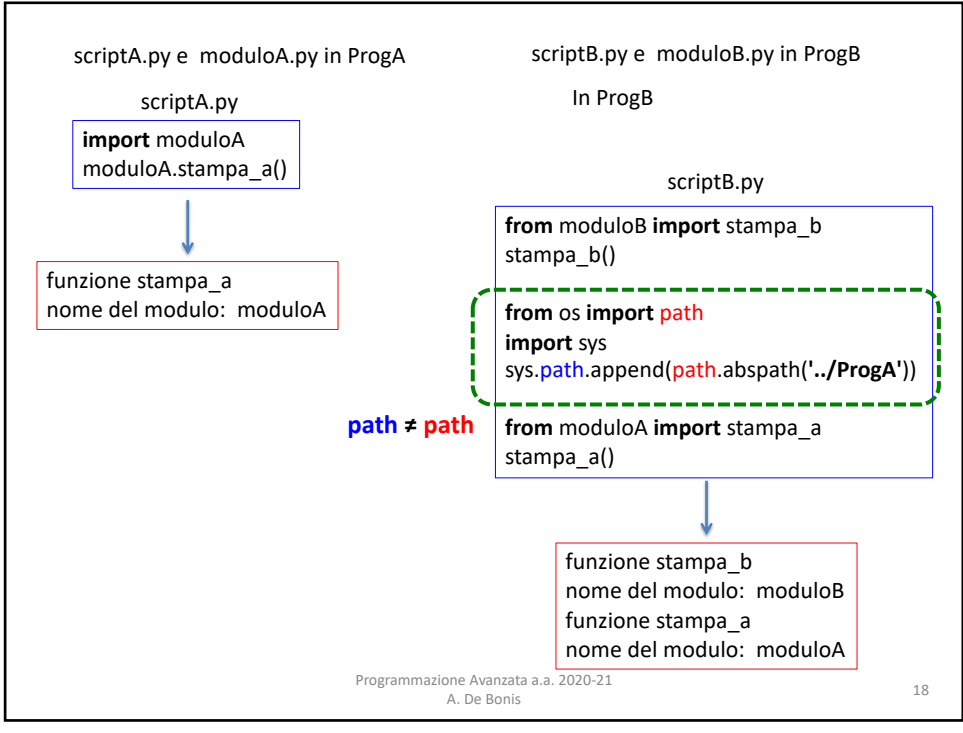

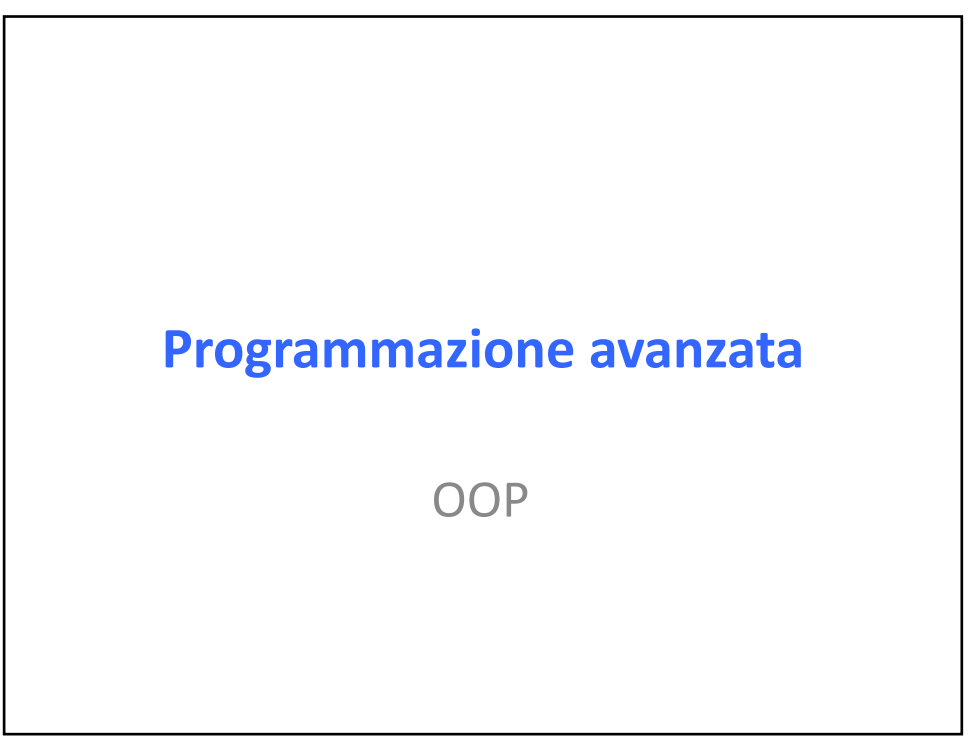

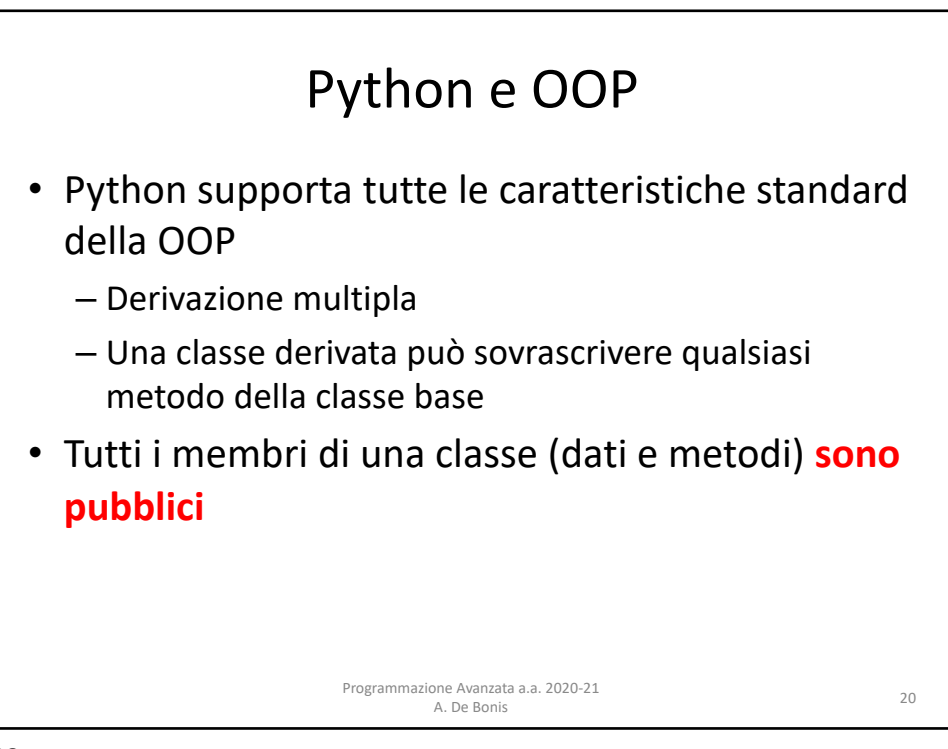

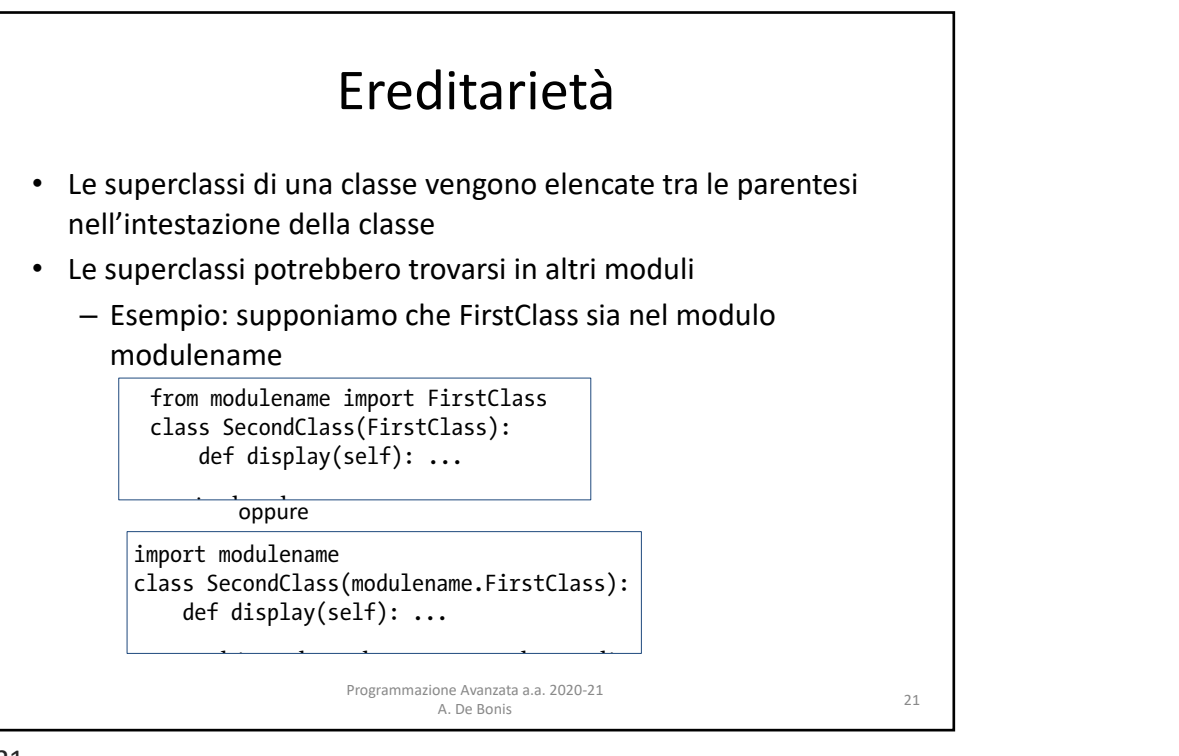

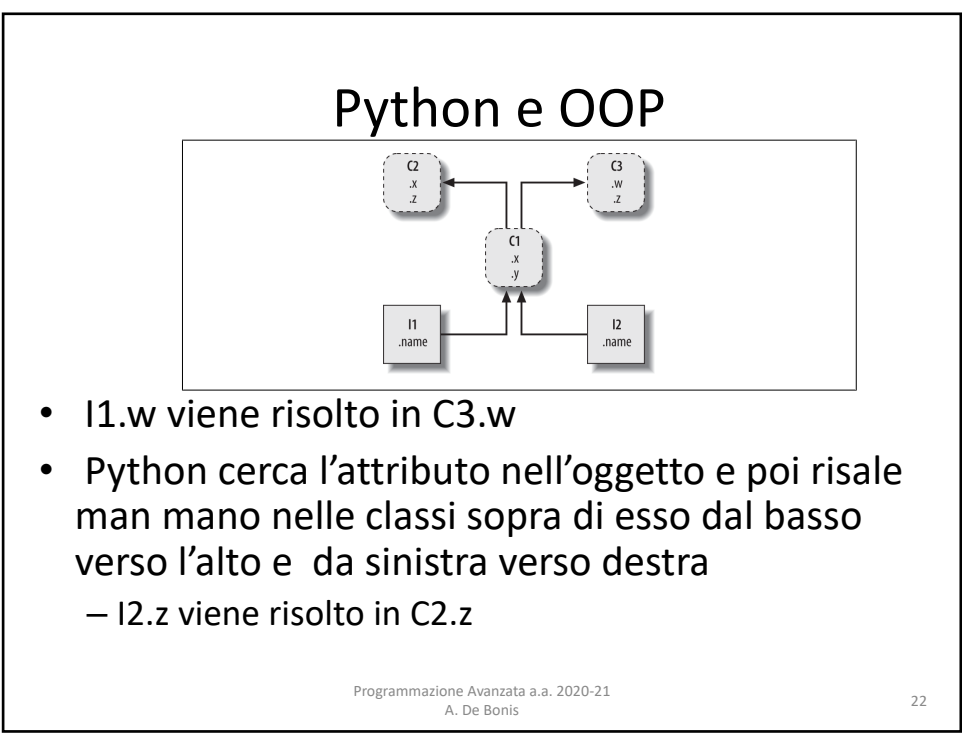

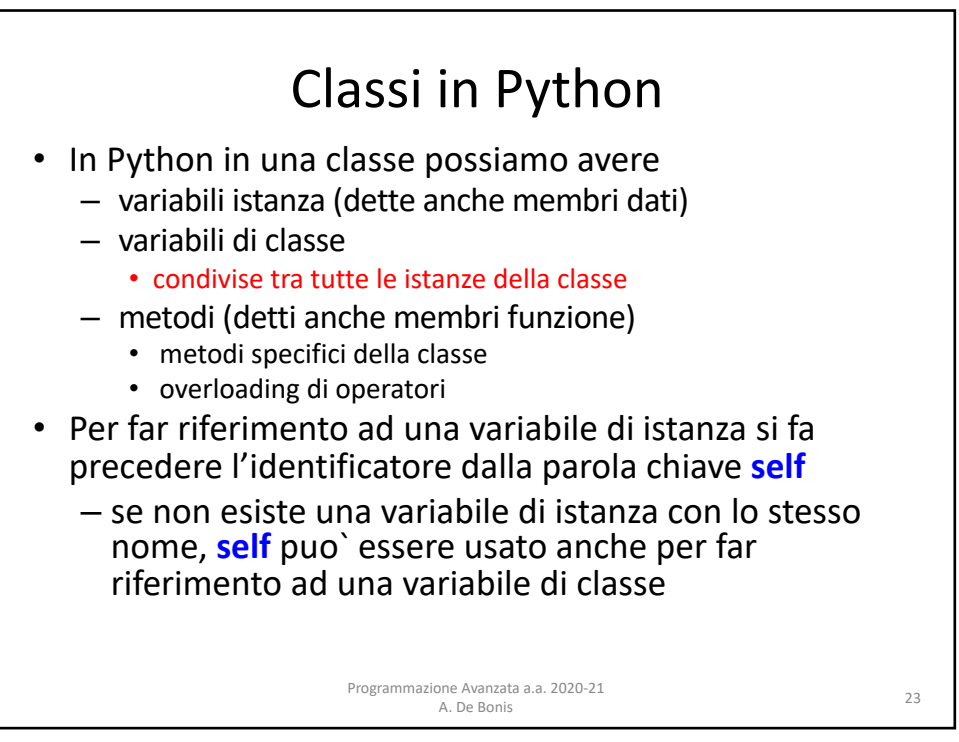

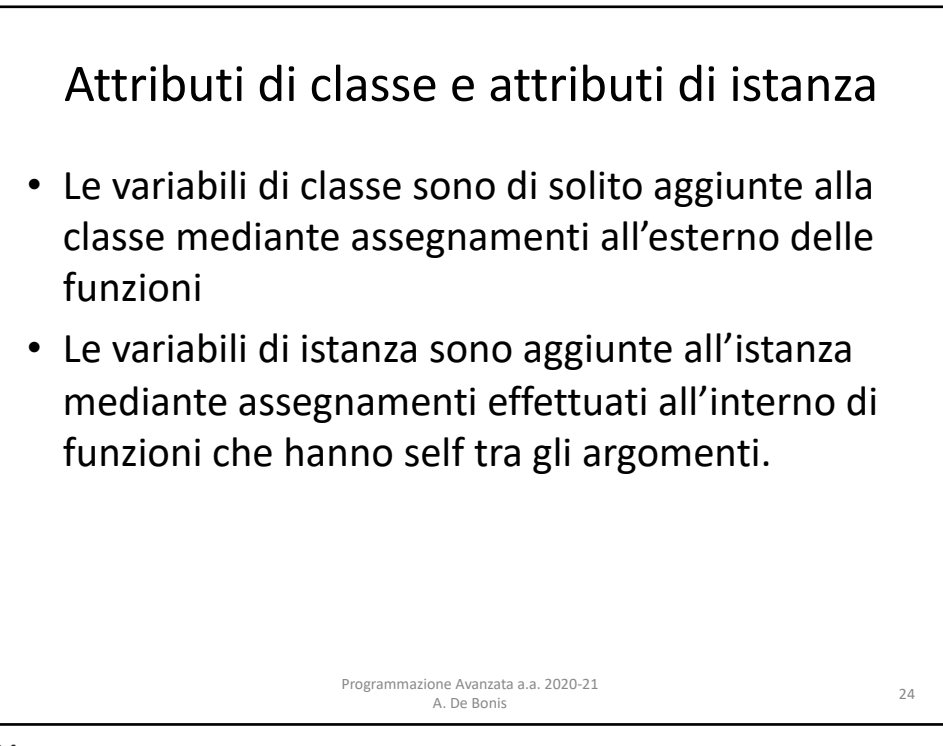

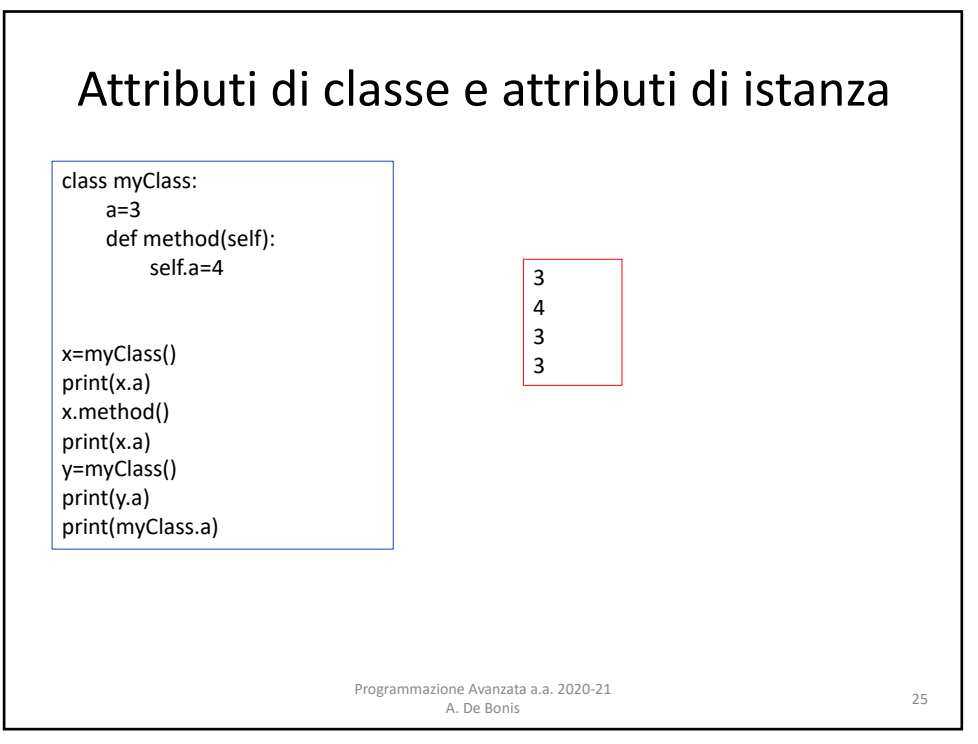

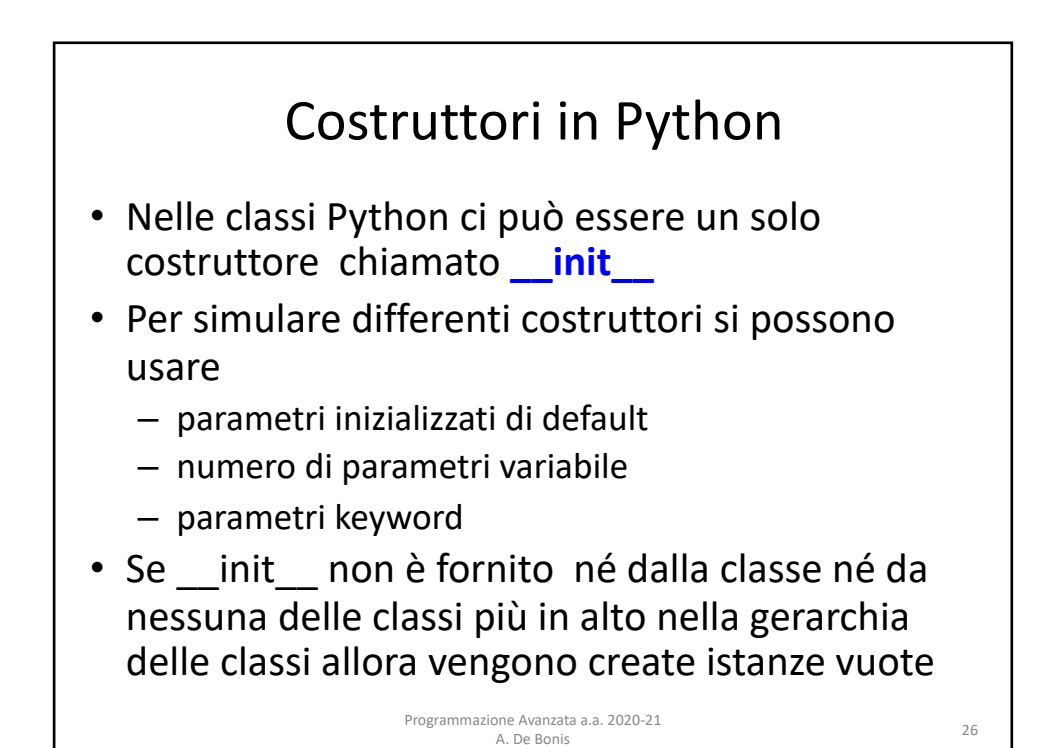

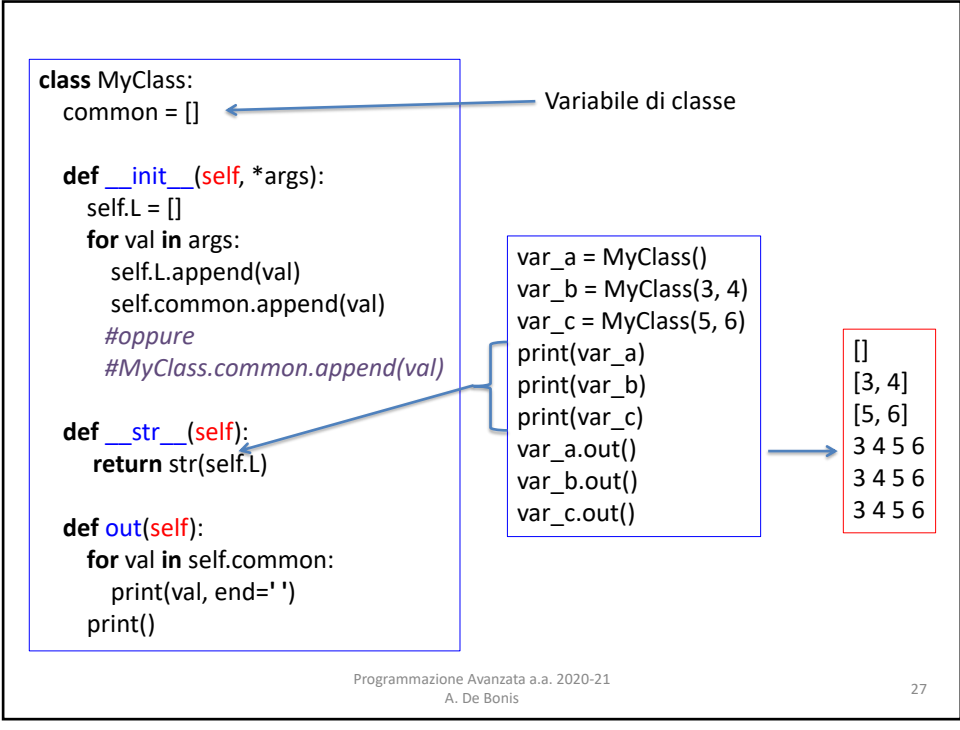

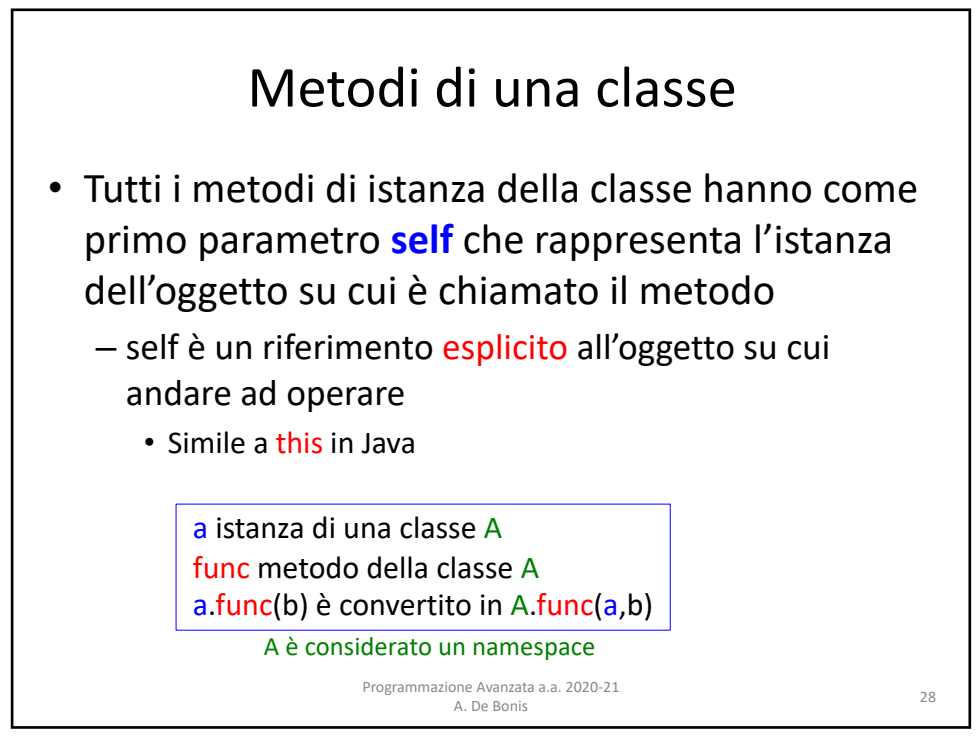

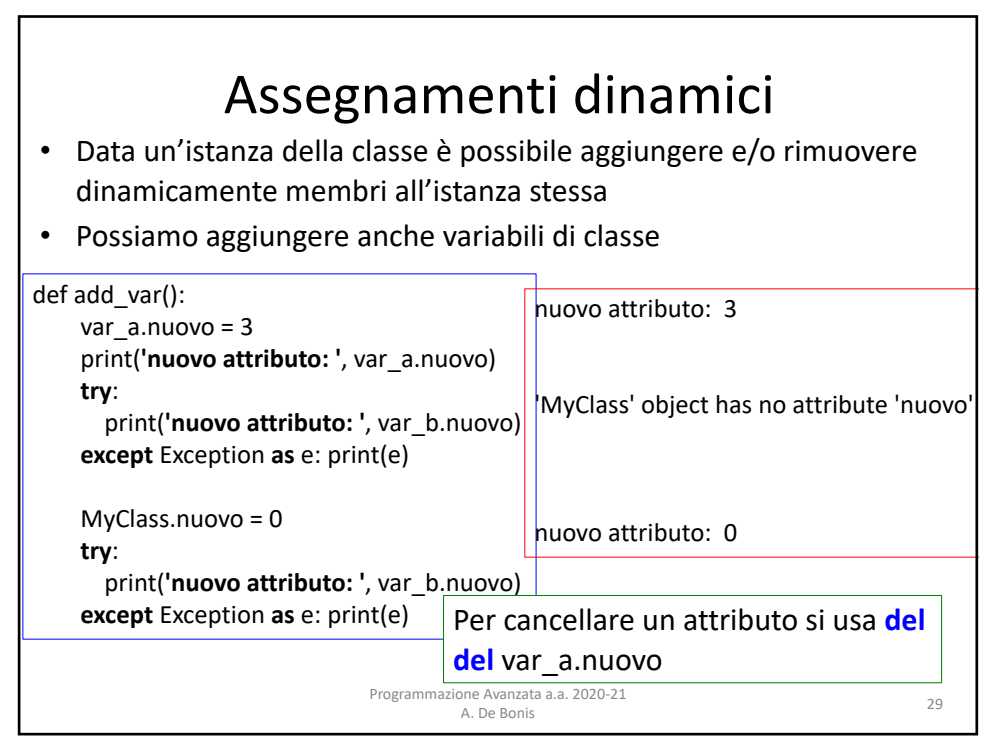

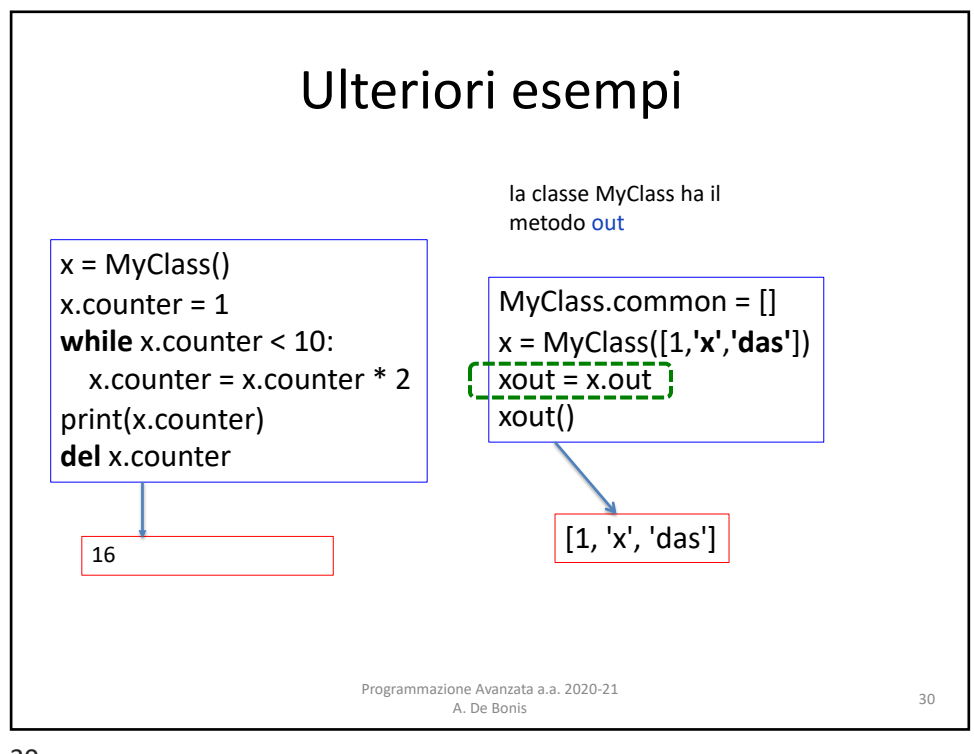

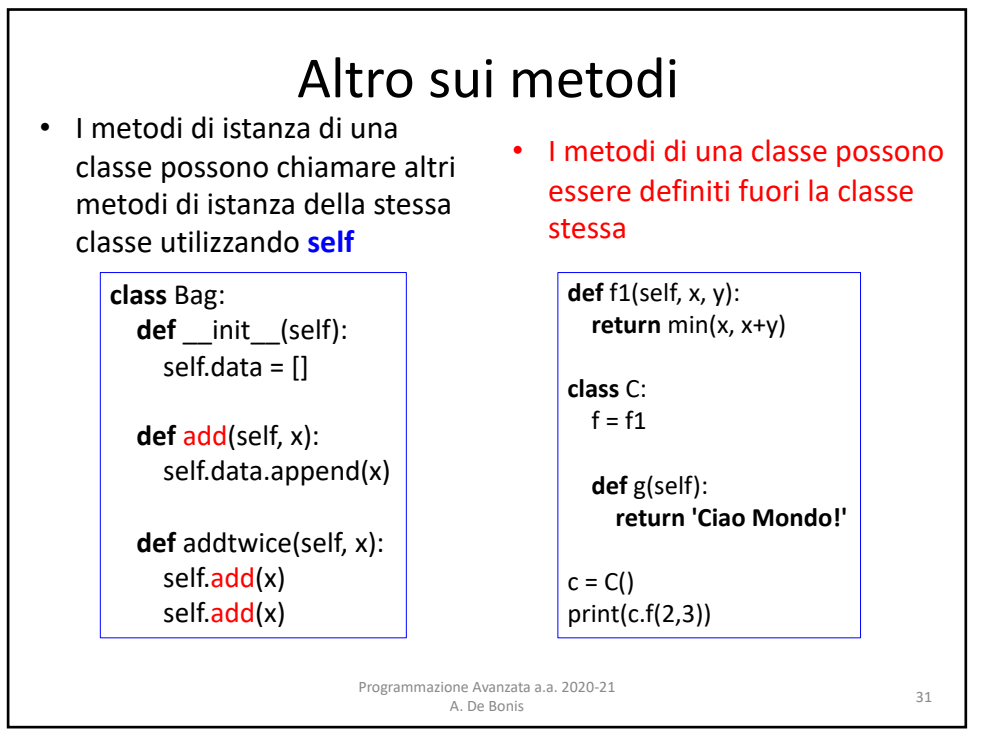

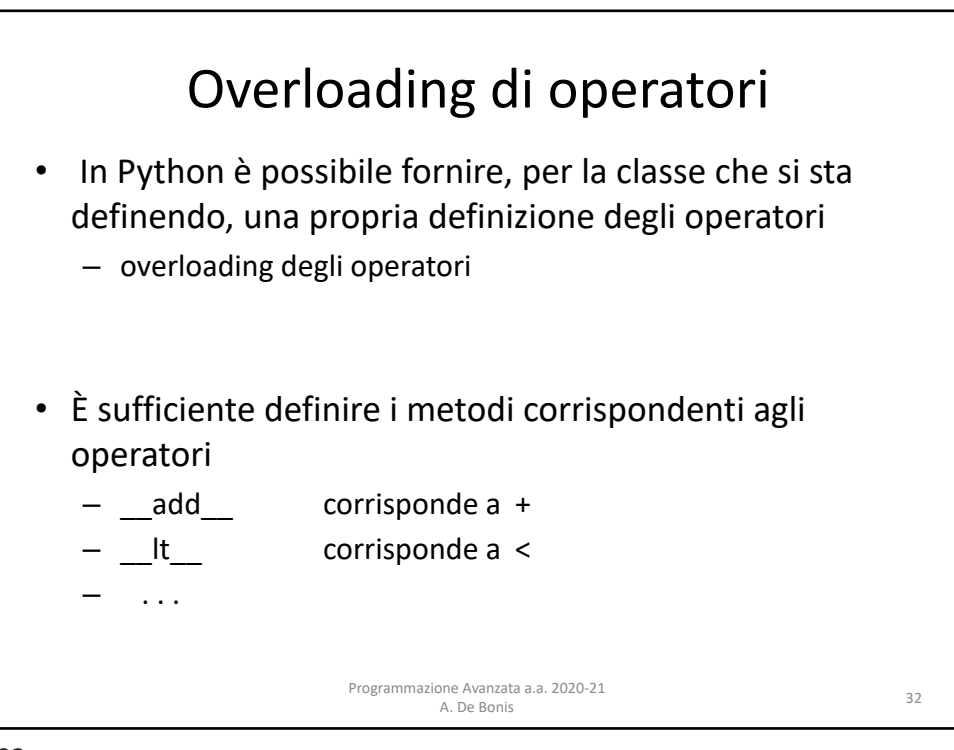

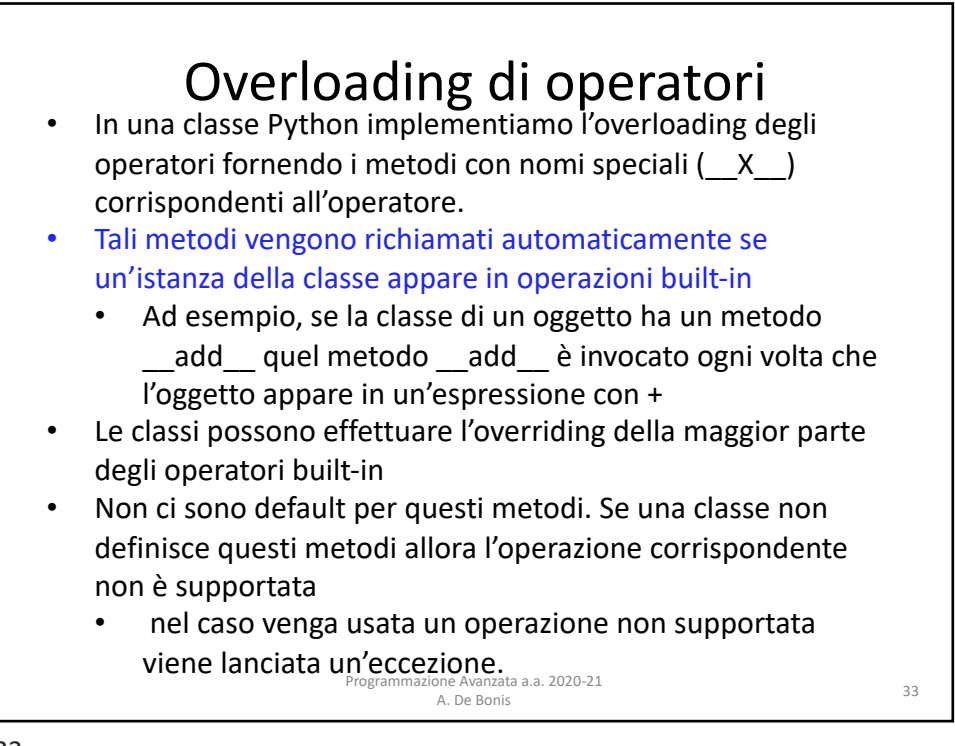

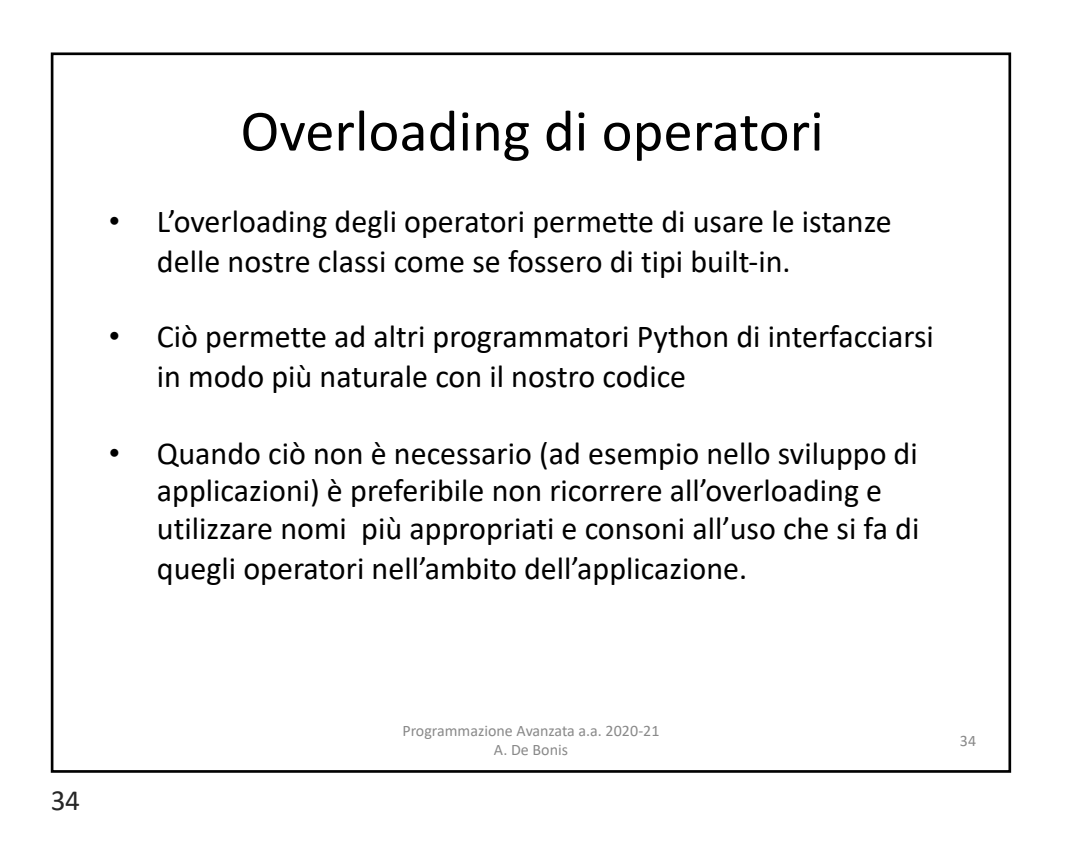

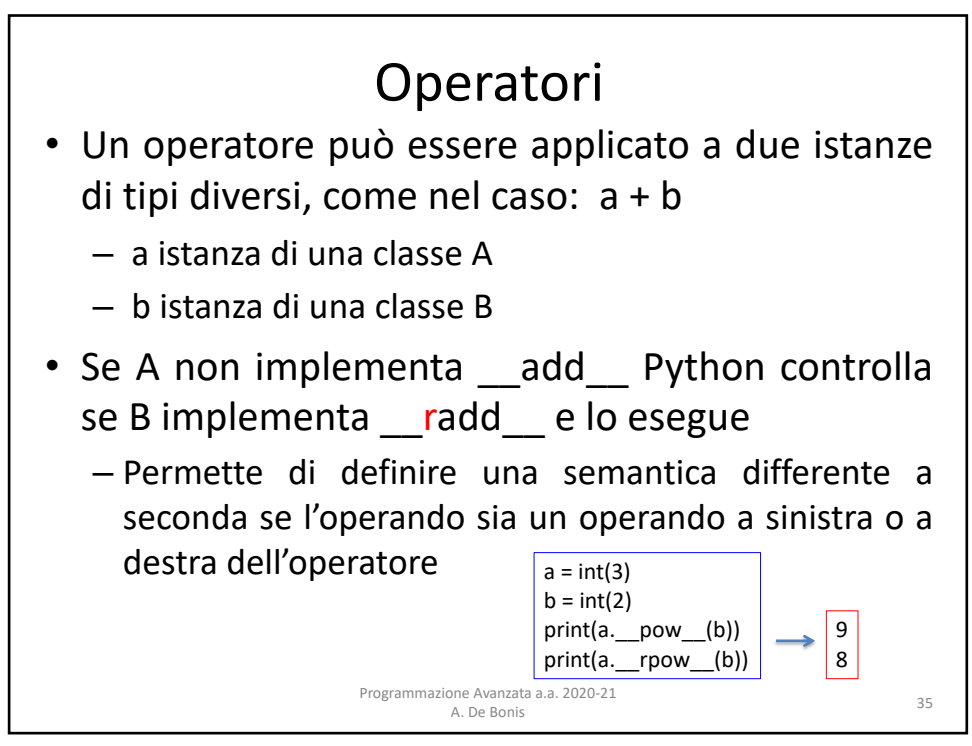

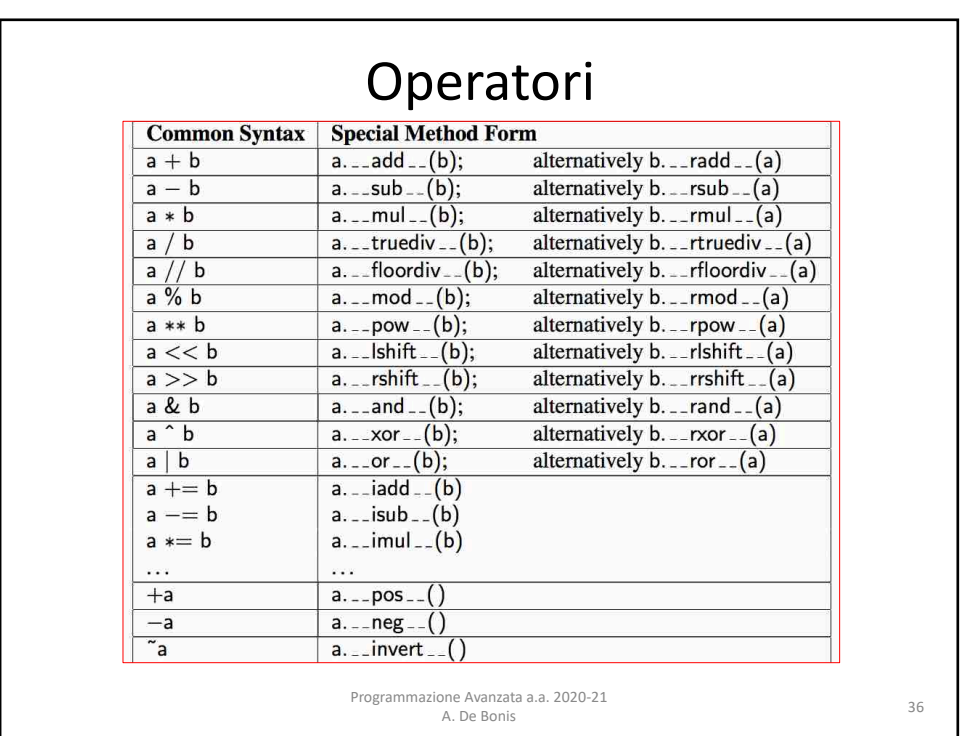

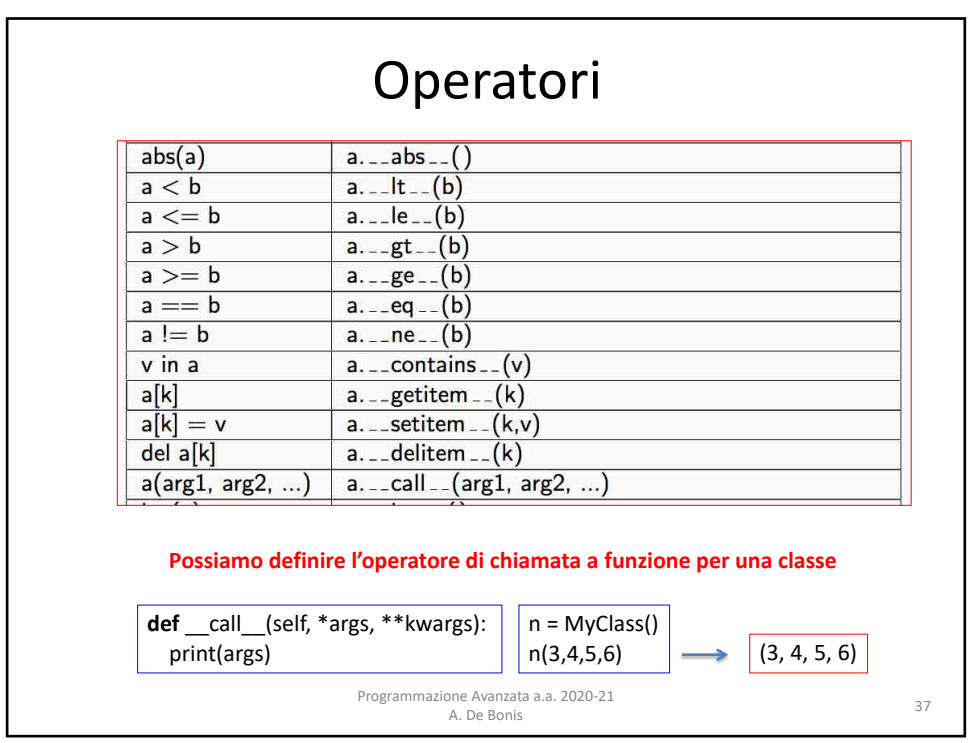

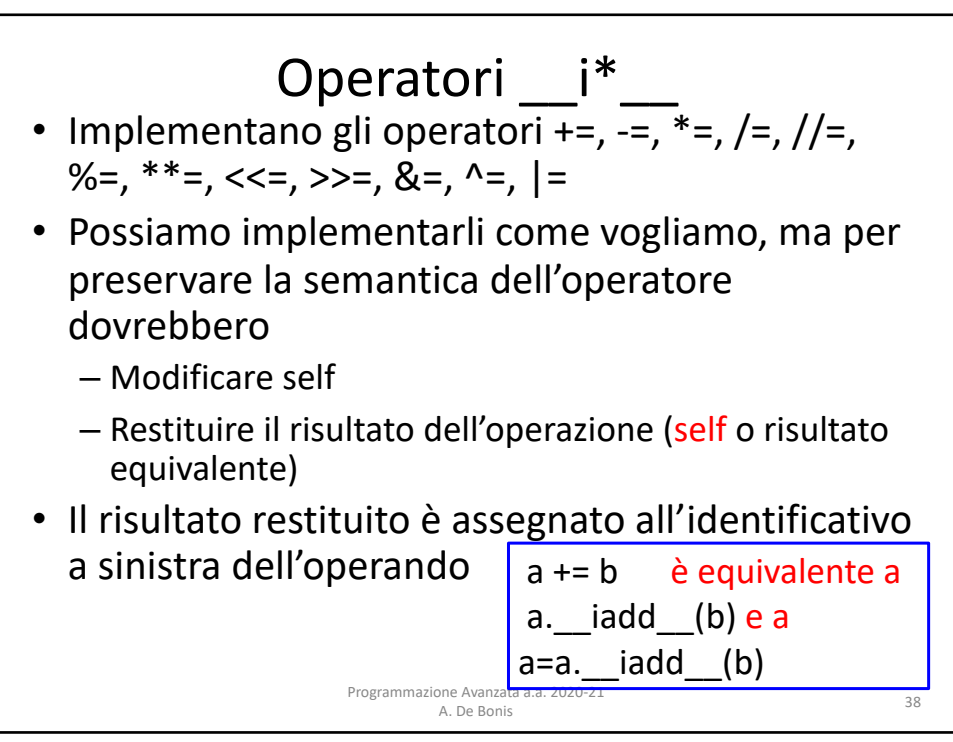

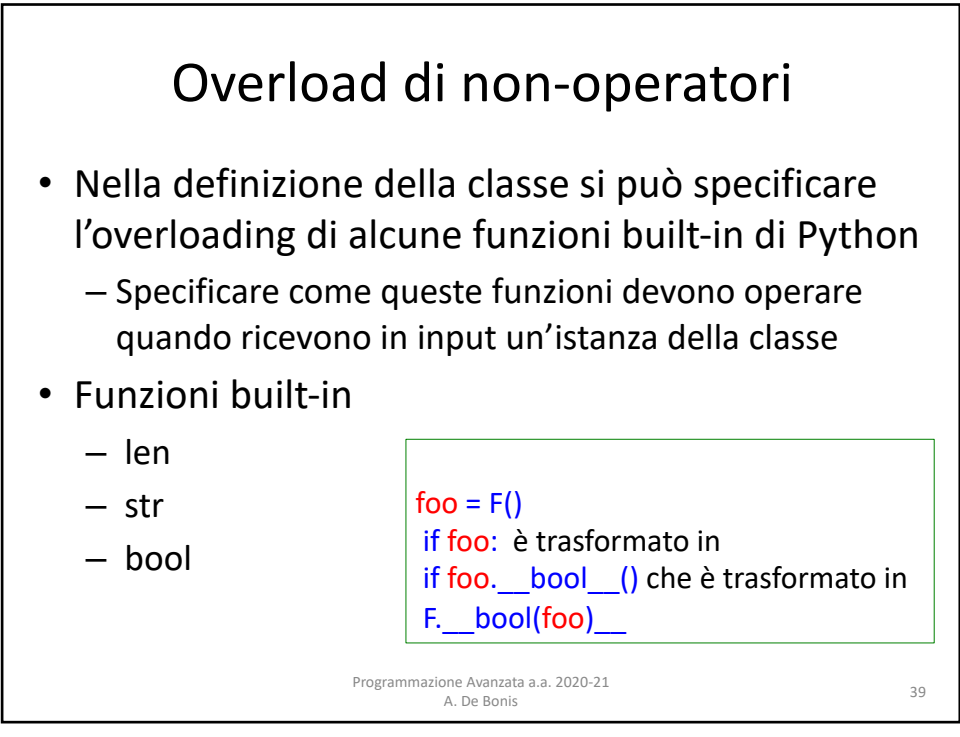

## Non-Operatori

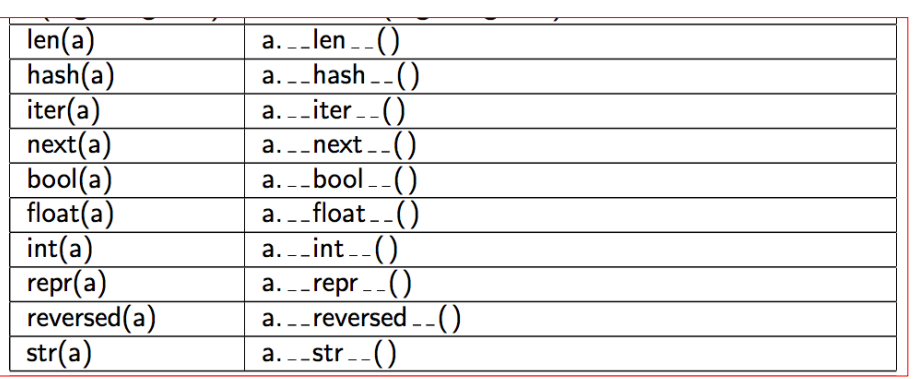

Python deriva alcuni automaticamente la definizione di alcuni metodi dalla definizione di altri

Programmazione Avanzata a.a. 2020-21 A. De Bonis <sup>40</sup>

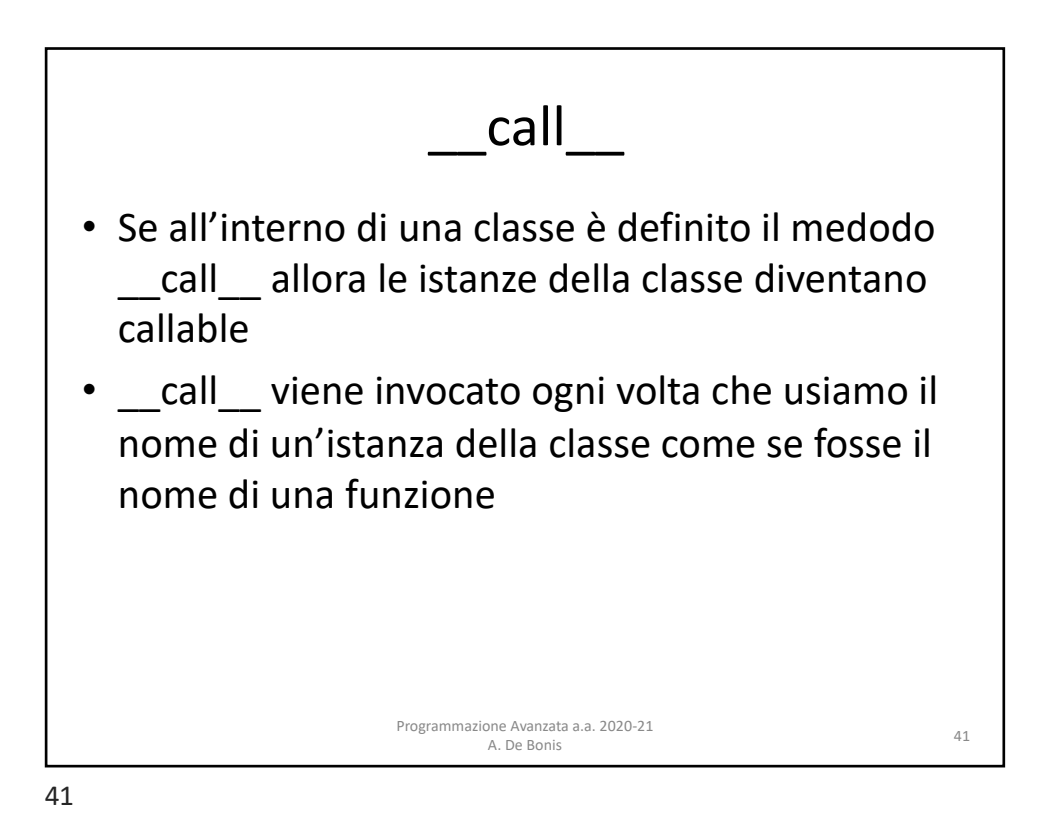

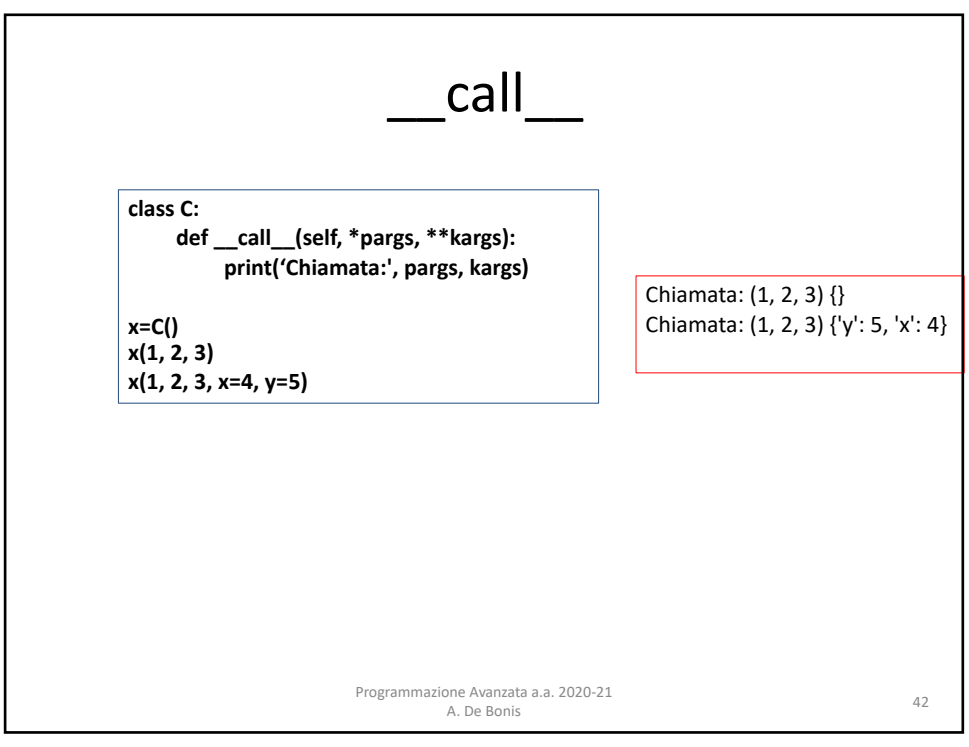

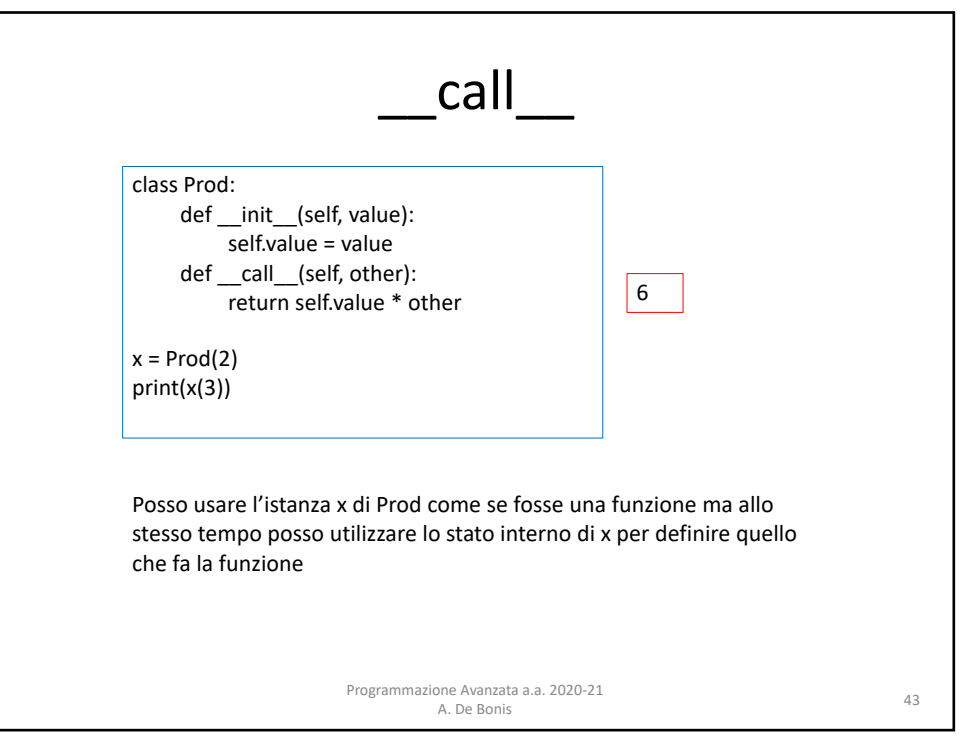

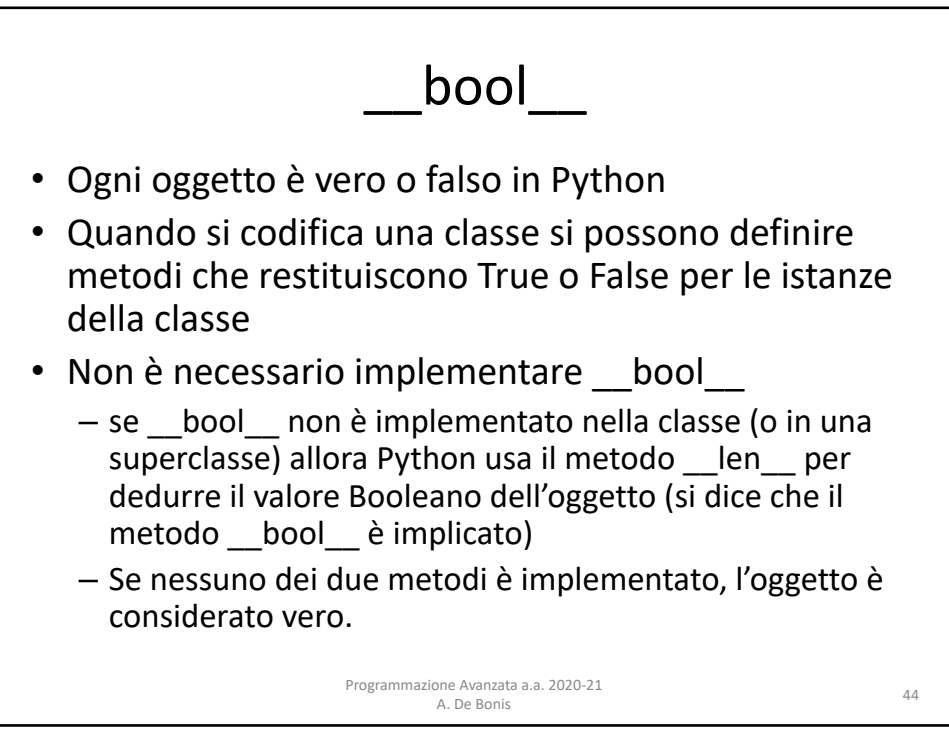

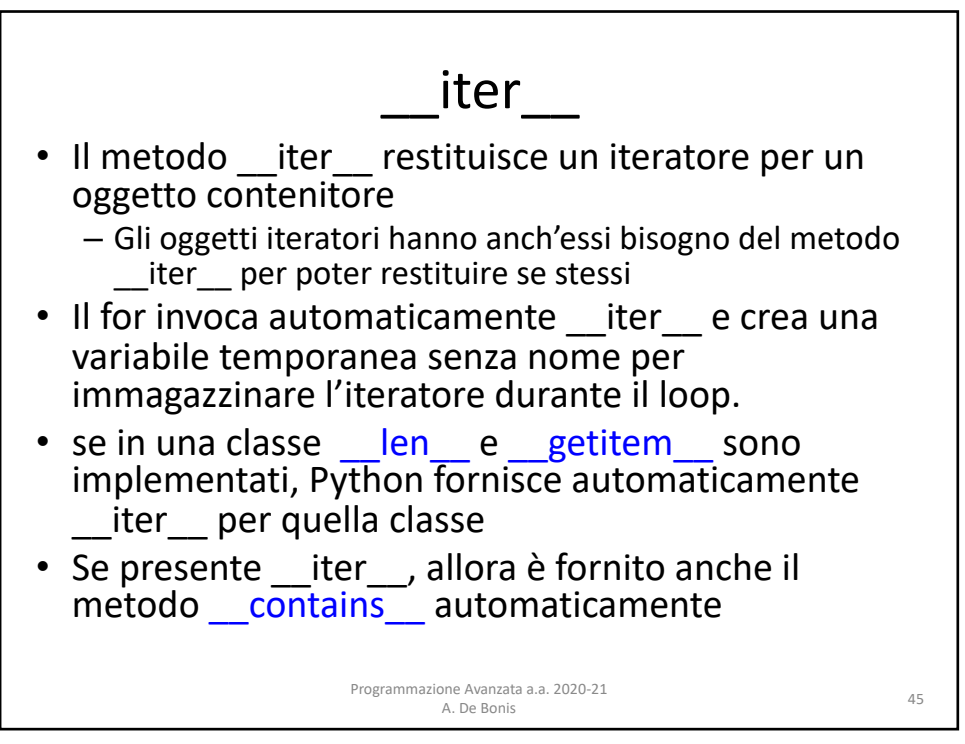

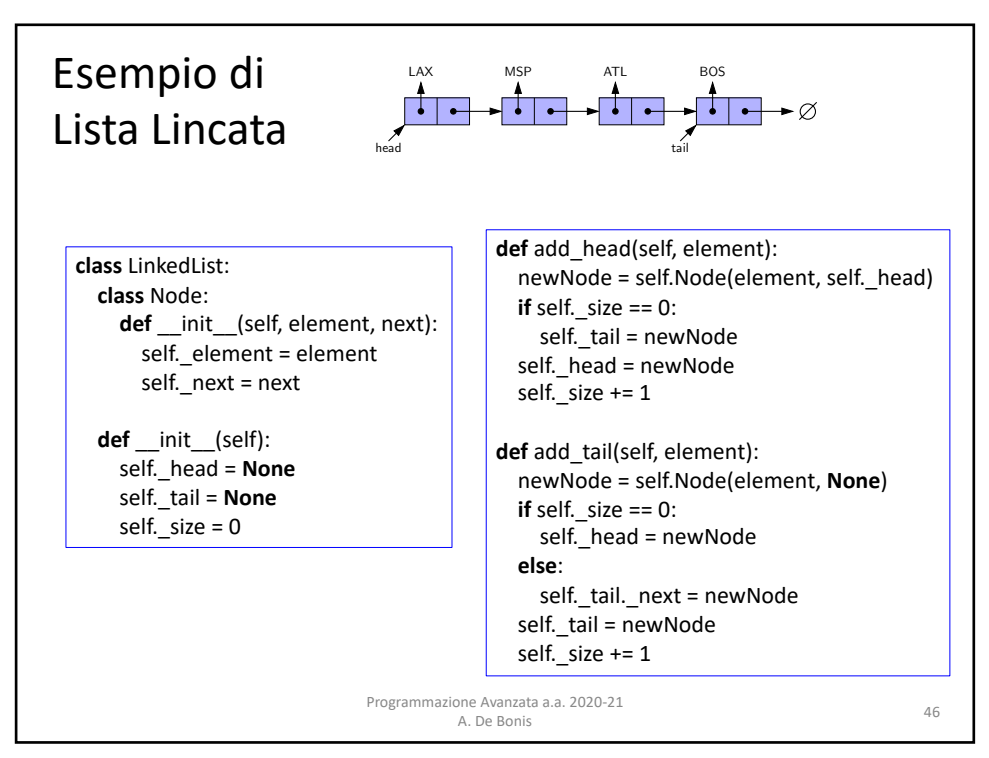

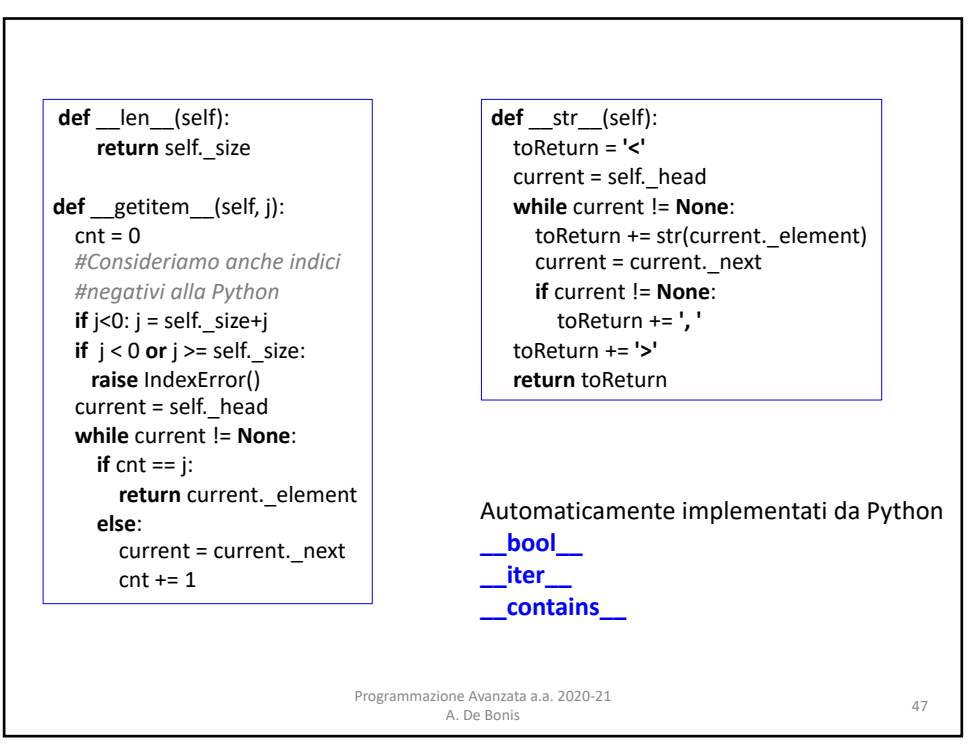

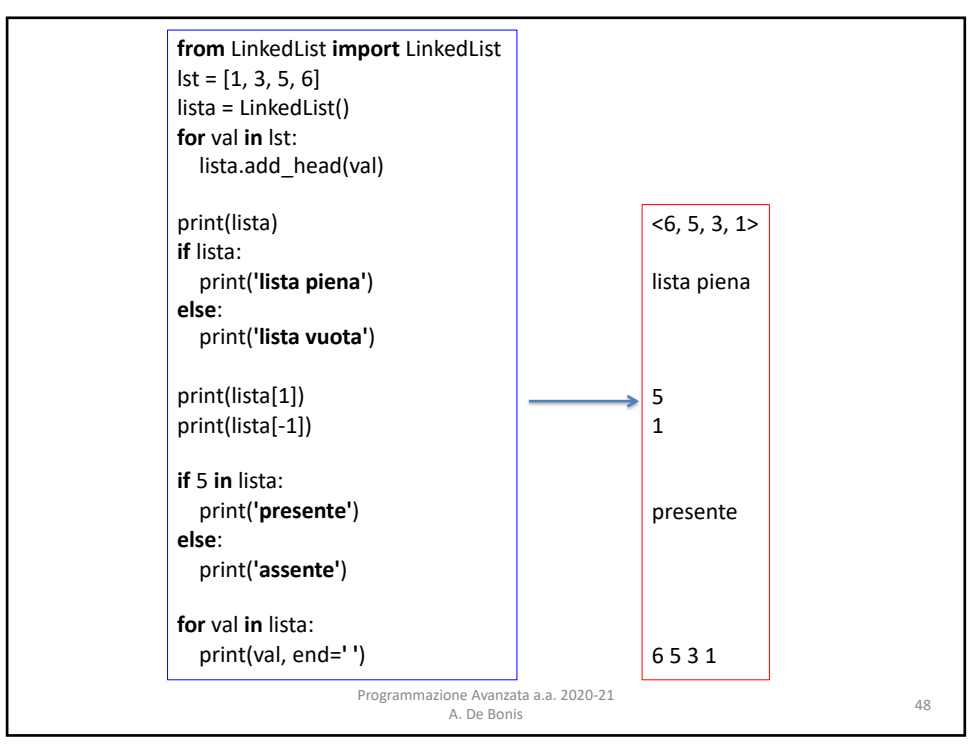

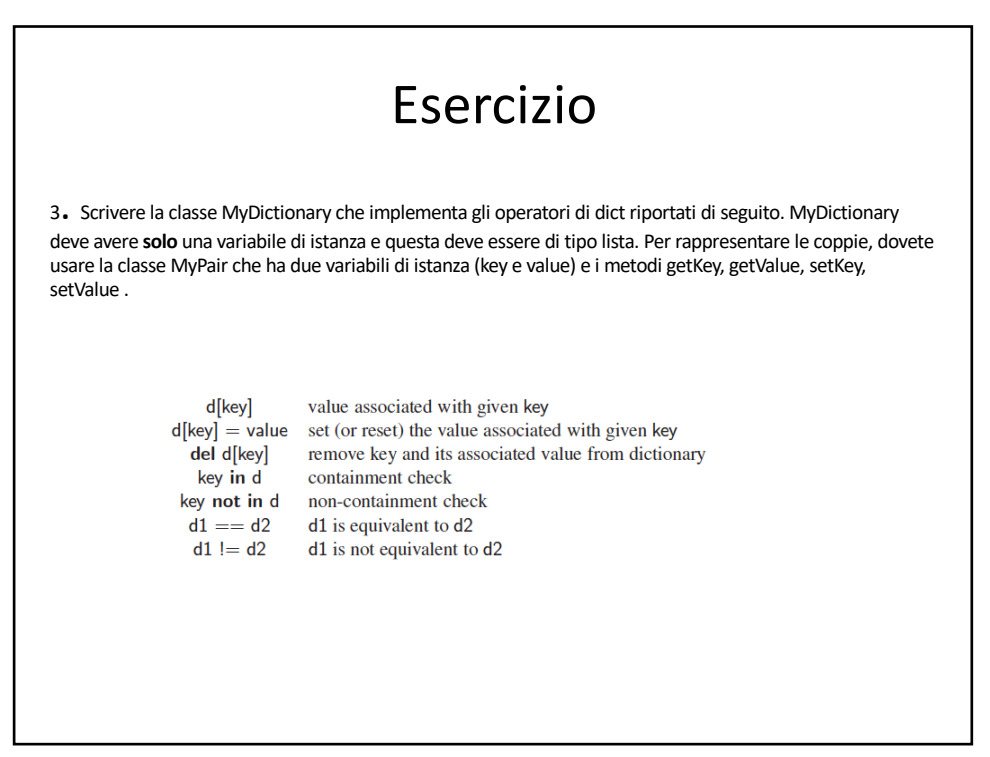